Database documentation: rec\_data

David O. Fisher

NIWA Fisheries Data Management Database Documentation Series

Revised on 6 March 2002

# **Table of Contents**

| 1   |                                                                  | oduction to the Database Document series |    |  |  |  |
|-----|------------------------------------------------------------------|------------------------------------------|----|--|--|--|
| 2   | Recreational fishing data                                        |                                          |    |  |  |  |
|     | 2.1                                                              | Data sources                             |    |  |  |  |
|     | 2.2                                                              | Data validation                          |    |  |  |  |
| 3   | Dat                                                              | a Structures                             |    |  |  |  |
|     | 3.1                                                              | Table relationships                      |    |  |  |  |
|     | 3.2                                                              | Database design                          |    |  |  |  |
|     | 3.2.                                                             | · · · · · · · · · · · · · · · · · · ·    |    |  |  |  |
|     | 3.2.                                                             | · J · · · J                              |    |  |  |  |
|     | 3.2.                                                             |                                          |    |  |  |  |
| 4   | Tab                                                              | le Summaries1                            |    |  |  |  |
|     | 4.1                                                              | Boat ramp and shellfish harvest tables:  |    |  |  |  |
|     | 4.2                                                              | Diary survey tables:1                    | 6  |  |  |  |
|     | 4.3                                                              | Shared code tables:                      | 17 |  |  |  |
| 5   | rec                                                              | _data Tables1                            | 8  |  |  |  |
|     | 5.1                                                              | Boat ramp and shellfish harvest tables:  | 18 |  |  |  |
|     | 5.1.                                                             | 1 Table 1: t_session                     | 18 |  |  |  |
|     | 5.1.                                                             | 2 Table 2: t_fisher_count                | 20 |  |  |  |
|     | 5.1.                                                             | 3 Table 3: t_group                       | 21 |  |  |  |
|     | 5.1.                                                             | 4 Table 4: t_interview                   | 22 |  |  |  |
|     | 5.1.                                                             | 5 Table 5: t_weight                      | 24 |  |  |  |
|     | 5.1.                                                             | 6 Table 6: t_length                      | 25 |  |  |  |
|     | 5.1.                                                             | 7 Table 7: t_observd_codes               | 26 |  |  |  |
|     | 5.1.                                                             | 8 Table 8: t_observer                    | 27 |  |  |  |
|     | 5.1.                                                             | 9 Table 9: t_count_codes                 | 28 |  |  |  |
|     | 5.1.                                                             | 10 Table 10: t_ctch_cen93                | 28 |  |  |  |
|     | 5.1.                                                             |                                          |    |  |  |  |
|     | 5.2                                                              | Diary survey tables:                     |    |  |  |  |
|     | 5.2.                                                             | • •                                      |    |  |  |  |
|     | 5.2.                                                             |                                          |    |  |  |  |
|     | 5.2.                                                             |                                          |    |  |  |  |
|     | 5.2.                                                             |                                          |    |  |  |  |
|     | 5.2.                                                             |                                          |    |  |  |  |
|     | 5.2.                                                             | =                                        |    |  |  |  |
|     | 5.3                                                              | Shared code tables:                      |    |  |  |  |
|     | 5.3.                                                             |                                          |    |  |  |  |
|     | 5.3.                                                             |                                          |    |  |  |  |
|     | 5.3.                                                             |                                          |    |  |  |  |
|     | 5.3.                                                             | •                                        |    |  |  |  |
|     | 5.3.                                                             |                                          |    |  |  |  |
|     | 5.3.                                                             | _ 1_                                     |    |  |  |  |
| 6   |                                                                  | _data business rules                     |    |  |  |  |
| 5   | 6.1 Introduction to business rules                               |                                          |    |  |  |  |
|     | 6.1       Introduction to business rules                         |                                          |    |  |  |  |
| 7   |                                                                  |                                          |    |  |  |  |
| 8   |                                                                  |                                          |    |  |  |  |
|     | Appendix 1 - Data entry, error checking, and loading             |                                          |    |  |  |  |
| A   | Appendix 1 - Data entry, error checking, and loading             |                                          |    |  |  |  |
| - 1 | Appendix 2 - Reference Documentation - Code Tables and Area Maps |                                          |    |  |  |  |

# **1** Introduction to the Database Document series

The National Institute of Water and Atmosphere Research (NIWA) currently carries out the role of Data Manager and Custodian for the fisheries research data owned by the Ministry of Fisheries (MFish).

The Ministry of Fisheries data set incorporates historic research data, data collected more recently by MAF Fisheries prior to the split in 1995 of policy to the Ministry of Fisheries and research to NIWA, and currently data collected by NIWA and other agencies for the Ministry of Fisheries.

This document is a brief introduction to recreational fishing database **rec\_data**, and is part of the database documentation series produced by NIWA. It supersedes the previous documentation by Fisher  $(1998)^1$  on this database.

All documents in this series include an introduction to the database design, a description of the main data structures accompanied by an Entity Relationship Diagram (ERD), and a listing of all the main tables. The ERD graphically shows the relationships between the tables in **rec\_data**, and the relationships between these tables and other databases.

This document is intended as a guide for users and administrators of the **rec\_data** database.

Access to this database is restricted to specific nominated personnel as specified in the current Schedule 6 of the Data Management contract between the Ministry of Fisheries and NIWA. Any requests for data should in the first instance be directed to the Ministry of Fisheries.

# 2 Recreational fishing data

## 2.1 Data sources

The **rec\_data** database is designed for data from a range of recreational fishing surveys. In 1991, the Ministry of Fisheries (then MAF Fisheries) initiated marine recreational fishing catch and effort diary surveys and boat ramp surveys.

The first diary survey, in 1991-92, was of fishers living in the South region, (Bell *et al* 1993,) the second, in 1992-93, was of fishers living in the Central region (Ryan *et al*), and the third, in 1993-94, was of fishers living in the North region (Bradford 1996). A national survey was run in 1996 (Bradford 1998, Bradford *et al* 1998). Boat ramp surveys were run in the North region in 1990-91 (Sylvester 1993), the Central region in 1992-93 (Ryan *et al*), the North region in 1994, and nationally in 1996 (Hartill *et al* 1998). Boat ramp surveys have been run at a small number of locations in 1998 in the North region. Local diary surveys have been in areas of particular interest, including Patterson Inlet at Stewart Island from 1993-98, and Akaroa predominantly in 1997. Diary surveys have also been conducted for Bluff and Otago harbours, Fiordland and the Wellington region.

<sup>&</sup>lt;sup>1</sup> Fisher, D.O. 1998: Database documentation: rec\_data. *NIWA Internal Report No. 41. 47p.* 

Data from shellfish harvest surveys at sites from December 1997 in the North region are also held in this database. (For a more detailed list of the surveys, refer to Appendix 2.)

Data are derived from 2 main sources: boat ramp and diary surveys.

For the boat ramp surveys the top level unit of sampling is a session, where an interviewer meets the fishers at the completion of their fishing trip at the boat ramp or beach. For each group or boatload of fishers intercepted, information including the time of the intercept is recorded. Assuming the group have been fishing as opposed to other activities, and that they agree to be interviewed, then details of the fishing effort of the individual fishers, including method used and location fished are recorded. Details of the length of species landed are recorded along with counts of the number of fish.

Shellfish harvest surveys are conceptually regarded as analogous to the boat ramp surveys.

Observer surveys are regarded as similar to the boat ramp surveys, however fishers are not interviewed but indicators of fishing effort are counted, e.g., boats, buoys or people fishing.

The diary surveys were mostly preceded by a telephone or intercept survey, that collected details of the diarists fishing practices in the last year and personal details including age and sex. The basic unit of fishing effort is a trip by a diarist or respondent. The trip data (which includes: the date of the trip, where fished, by what method, and for how long) was supplied by the diarists on a trip record form by return envelope through the post. These data include details of the catch including species and numbers caught. Note that one trip by a diarist on one day may be recorded as 2 or more trips on the database; if, for example, the diarist used 2 or more fishing methods that day. A subset of diarists in the national 1996 survey also filled out details of the length of snapper, kahawai, and blue cod from their catch. Some diarists from the Kaikoura survey also recorded the length of fish from their catch.

#### 2.2 Data validation

While the **rec\_data** database enforces data validation and integrity rules with the use of referential constraints and range checks, the data go through a rigorous data validation and error checking process before being entered.

This process includes simple data validation using the **checkq**<sup>2</sup> validation program language and **perl** language scripts, followed by inserting data into a loading database where further checks are carried out. See Appendix 1 for a more detailed description of the processes involved.

<sup>&</sup>lt;sup>2</sup> See local Unix manual page on **checkq**.

# 3 Data Structures

#### 3.1 Table relationships

This database contains several tables in 2 conceptually distinct schema for the boat ramp and diary surveys. The ERD for **rec\_data** (Figure 1) shows the logical structure<sup>3</sup> of the database and its entities (each entity is implemented as a database table), and the relationships between these tables and tables in other databases. This schema is valid regardless of the database system chosen, and it can remain correct even if the Database Management System (DBMS) is changed.

Each table represents an object, event, or concept in the real world that has been represented in the database. Each attribute of a table is a defining property or quality of the table. All of the table's attributes are shown in the ERD. The underlined attributes represent the table's primary  $key^4$ .

Note that Figure 1 shows the main tables only. Several of the tables in the **rec\_data** database have foreign keys<sup>5</sup>, which contain standard NIWA/MFish fisheries codes, such as species. Foreign keys not only define the relationships between the tables in **rec\_data** but also provide links to the **rdb** (research database) database, which contains the definitive list of these standard codes; e.g., species codes. An ERD for these tables (Figure 2) shows the relationships between **rec\_data** and **rdb**.

All tables within external databases, such as those in **rdb**, are shown in the ERDs as being enclosed in dashed-line boxes.

The **rec\_data** database is implemented as a relational database; i.e., each table is a special case of the mathematical construct known as a *relation* and hence elementary relation theory is used to deal with the data within tables and the relationships between them. There are three types of relationships possible between tables, but only one exists in **rec\_data**: one-to-many<sup>6</sup>. These relationships can be seen in ERDs by connecting a single line (indicating 'many') from the child table; e.g., *t\_group*, to the parent table; e.g., *t\_session*, with an arrowhead (indicating 'one') pointing to the parent.

Every relationship has a mandatory or optional aspect to it. That is, if a relationship is mandatory, then it has to occur at least once, while an optional relationship might not occur at all. For example, in Figure 1, consider that relationship between the table  $t_group$  and it's child table  $t_interview$ . The symbol 'o' by the child  $t_interview$  means that a group record can have zero or many interview records, while the bar by the parent  $t_group$  means that for every interview there must be a matching group record.

<sup>&</sup>lt;sup>3</sup> Also known as a database *schema*.

 $<sup>\</sup>frac{4}{2}$  A primary key is an attribute or a combination of attributes that contains an unique value to identify that record.

<sup>&</sup>lt;sup>5</sup> A foreign key is any attribute, or a combination of attributes, in a table that is a primary key of another table.

Tables are linked together through foreign keys.

<sup>&</sup>lt;sup>6</sup> A one-to-many relationship is where one record (the *parent*) in a table relates to one or many records (*the child*) in another table; e.g., one session in *t\_session* (the *parent*,) can have many groups in *t\_group* (the *child*) but one group can only come from one session.

These links are enforced by referential constraints<sup>7</sup>. Constraints do not allow *orphans* to exist in any table; i.e., where a child record exists without a related parent record. This may happen when: a parent record is deleted; the parent record is altered so the relationship is lost; or a child record is entered without a parent record. Constraints are shown in the table listings by the following format:

```
Referential: constraint name (attribute[, attribute]) |INSERT|
|DELETE|
parent table (attribute[, attribute])
```

Note that the typographical convention for the above format is that square brackets [] may contain more than one item or none at all. Items stacked between vertical lines || are options of which one must be chosen.

For example, consider the following constraint found in the table *t\_length*:

Referential: invalid species (species) INSERT rdb : curr\_spp (code)

This means that the value of the attribute *species* in the current record must already exist in the parent table *curr\_spp* of the **rdb** database or the record will be rejected and the following message will be displayed:

\*\*\* User Error: insert constraint 'invalid species' violation

For tables residing in external databases, the parent table name will be prefixed by the name of the database.

Section 5 lists all the **rec\_data** tables as implemented by the Empress RDBMS. As can be seen in the listing of the tables, a table's primary key has an unique index on it. Primary keys are generally listed using the following format:

Indices: UNIQUE index\_name ON (attribute[, attribute])

where attribute(s) make up the primary key and the index name is the primary key name. These prevent records with duplicate keys from being inserted into the tables; e.g., a record with a response number (*resp*) for that survey, in *t\_phone*.

The database listing shows that the tables also have indices on many attributes. That is, attributes that are most likely to be used as a searching key have like values linked together to speed up searches. These indices are listed using the following format:

Indices: NORMAL (2, 15) index\_name ON (attribute[, attribute])

Note that indices may be simple, pointing to one attribute or composite pointing to more that one attribute. The numbers " $\dots(2, 15)\dots$ " in the syntax are Empress DBMS default values relating to the amount of space allocated for the index.

<sup>&</sup>lt;sup>7</sup> Also known as integrity checks.

#### 3.2 Database design

The structure of **rec\_data** has 2 parallel branches of tables, which share some common code tables. The two 'branches' hold data on the 2 main survey types, boat ramp and diary surveys. The boat ramp tables also contain data from shellfish harvest surveys and observer surveys. In some years both boat ramp and diary surveys were conducted, for example 1996 when a national survey was conducted, or 1994 in the North region. In other years only one type of survey was conducted (in that region); for example, the North region boat ramp survey in 1991, or the South region diary survey in 1992.

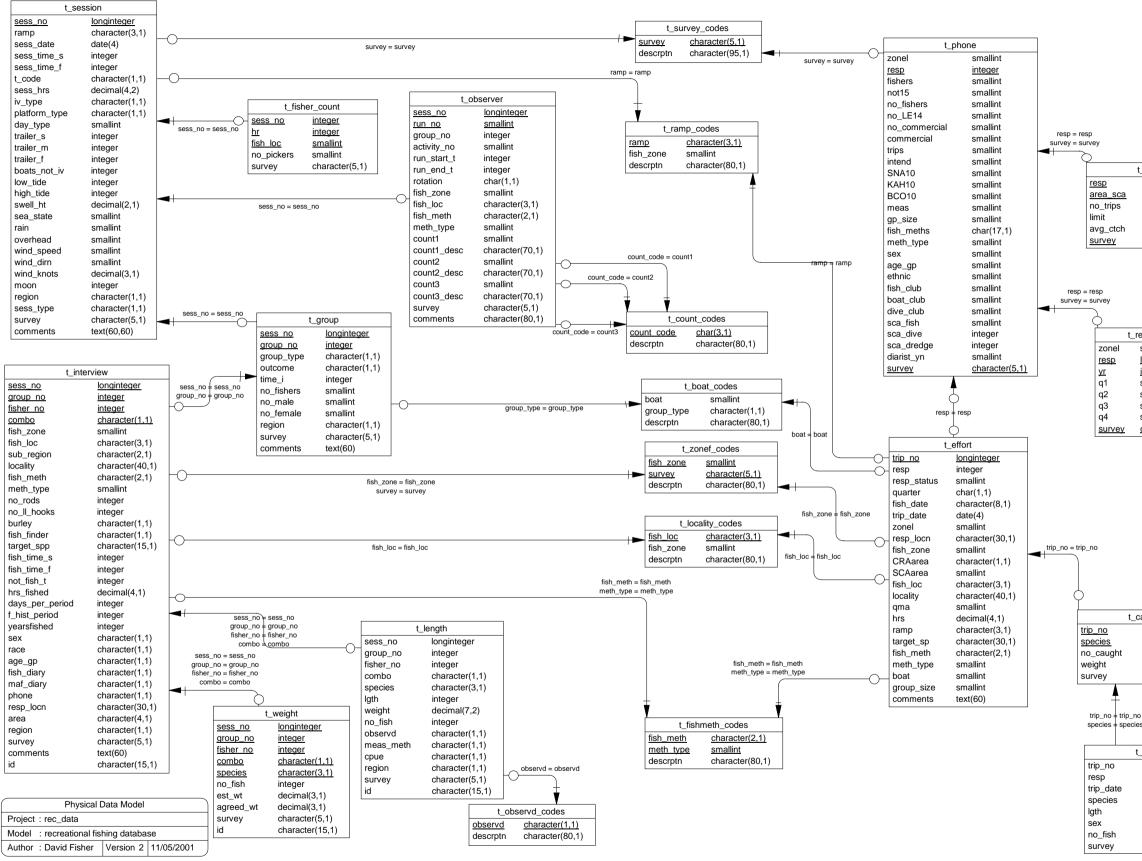

Figure 1: Entity Relationship Diagram (ERD) for the rec\_data database.

| t_sca          |
|----------------|
| integer        |
| character(4,1) |
| smallint       |
| smallint       |
| smallint       |
| character(5,1) |

| response       |  |  |  |
|----------------|--|--|--|
| smallint       |  |  |  |
| longinteger    |  |  |  |
| integer        |  |  |  |
| smallint       |  |  |  |
| smallint       |  |  |  |
| smallint       |  |  |  |
| smallint       |  |  |  |
| character(5,1) |  |  |  |
|                |  |  |  |

| _catch         |  |  |  |
|----------------|--|--|--|
| longinteger    |  |  |  |
| character(3,1) |  |  |  |
| integer        |  |  |  |
| decimal(4,1)   |  |  |  |
| character(5,1) |  |  |  |

| t_lgth         |  |
|----------------|--|
| longinteger    |  |
| longinteger    |  |
| date(4)        |  |
| character(3,1) |  |
| integer        |  |
| character(1,1) |  |
| integer        |  |
| character(5,1) |  |
|                |  |

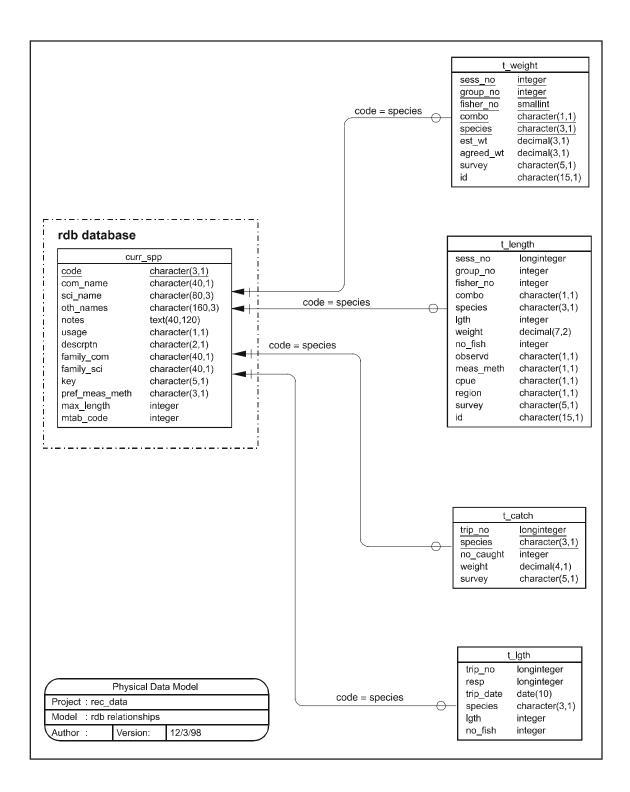

Figure 2: ERD showing the relationships between the tables t\_weight, t\_length, t\_catch, and t\_lgth, and curr\_spp in the rdb database.

#### 3.2.1 Boat ramp and shellfish harvest tables

The ERD for these surveys is shown in Figure 3. For the boat ramp data the top-level table is  $t\_session$  (Table 1, section 4.1). This holds information for each session at a boat ramp or beach etc. A session number, represented by the attribute  $sess\_no$ , which is also the table's primary key, identifies each record. This session number is an unique computer generated number assigned to each session at the time of loading the data to the **rec\_data** database. The attribute *survey* is a foreign key that provides a link to  $t\_survey\_codes$ , and which can be used to distinguish shellfish harvest surveys from other surveys.

For the shellfish harvest data only, during the session, hourly counts were made of the number of pickers (or fishers) harvesting shellfish within the spatial strata into which the beach was divided. These data are stored in the table *t\_fisher\_count* (Table 2), with a primary key of *sess\_no, hr,* and *fish\_loc*. This table is a 'dead end branch' of the database structure; i.e., it has no child records. NB: The stratum number (i.e., 'Strata No.' as labelled on the data form) is recorded in the attribute *fish\_loc* in the tables *t\_fisher\_count* and *t\_interview* for the shellfish harvest data.

For each session, details about the group intercepted are stored in the table  $t\_group$ , (Table 3) with a primary key of *sess\_no* and *group\_no*. Provided the interviewer is not busy interviewing another group, then the group is asked if they have been fishing, and if so if they consent to be interviewed. The intercept outcome; i.e., if the group were interviewed, not interviewed, or were engaged in other activities (water skiing, picnicking etc), is recorded along with the group type - namely the type of boat, or shore fishing. For most surveys the intercept time is recorded. This is defined as the time the group arrived at the boat ramp, or when the shellfish harvesters come off the beach.

Each interview from the group is stored in  $t\_interview$ , with the attributes *fisher\_no* and *combo* added to the primary key of  $t\_group$  to become the primary key of this table. For the boat ramp surveys the interviews are conducted with each fisher separately, hence the attribute for fisher number. With the shellfish harvest surveys, the interviews are conducted with the group as a whole, and not separately by each fisher, and so a fisher number of -1 is assigned to these records.

The attribute *combo*, in conjunction with other attributes, is used to generate a primary key for interview records where a fisher used more than 1 <u>combination</u>, of target species, fishing method or location. For example, a fisher may have fished in the morning targeting snapper, and then in the afternoon targeted kahawai. Most fishing trips (i.e., 80-90%) are fairly standard and do not involve more than 1 combination. For the national 1996 boat ramp survey the combo was recoded as part of the checking and formatting process so that combo=A became combo=1, combo=B became combo=2 etc.

For the shellfish harvest survey data, an interviewer usually estimated and weighed the catch of each species harvested and these data are stored in the table  $t_weight$ . Species is added to the primary key of  $t_interview$  to create the primary key for  $t_weight$ . For the Kaikoura survey, catches as recorded at the boatramp are stored in  $t_weight$ .

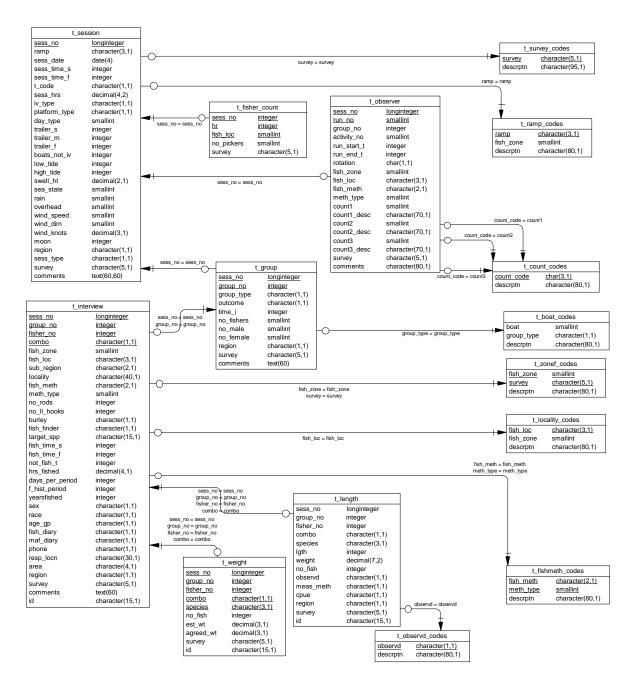

Figure 3: ERD for the boat ramp and shellfish harvest surveys

For both boat ramp and shellfish harvest data, individual fish or shellfish may be measured for length, or simply counted for some boat ramp data records, for example, if the fish was headed and gutted (see the attribute *observd* which is a foreign key to *t\_observd\_codes*, for the state of the fish recorded). These length or species count data are stored in the table *t\_length* which does not have a primary key. The conceptual primary key would be *sess\_no*, *group\_no*, *fisher\_no*, *combo*, *species*, *lgth*, and *observd*. As the attribute for fish length, *lgth* may legitimately be null if a species is only counted, it is not possible to enforce a primary key. This table holds individual weights for fish from the North region 1994 boat ramp survey.

#### 3.2.2 Diary survey tables

The ERD for the diary surveys is shown in Figure 4. For these surveys, the table *t\_phone* is the top-level table, which has a primary key of *survey* and *resp* where *resp* is the (potential) diarist's respondent number. This table includes details about the person's fishing practices over the past year and personal details including their sex, age, and ethnic group.

For the Central region diary survey in 1993 a supplementary telephone questionnaire was used asking details about scallop fishing. These data are stored in the table  $t\_sca$ .

The table *t\_response* holds data for the response status of each respondent; i.e., if the diarist went fishing in the quarter concerned etc. This table has a primary key of *resp* and *survey*.

The main diary survey table is  $t\_effort$ , which has a primary key of  $trip\_no$ . The trip number is an unique computer generated number assigned at the data checking and formatting stage. This table has four foreign keys to code tables in this database, all of which are shared with the boat ramp table structure.

The effort comprising a fishing trip may result in a catch, the results of which are stored in  $t_{catch}$ . Species is added to the primary key of  $t_{effort}$  to become the primary key for this table.

For the national 1996 diary survey a subset of diarists were asked to measure their catch of snapper, kahawai, and blue cod. These lengths are stored in  $t_lgth$ . Since the diarists were only asked to record the date of the trip that caught these species measured, and as some diarists occasionally make 2 or more 'trips' per day; e.g., by using different methods, it was not always possible to assign a trip number to records in  $t_lgth$ . Hence this table does not have a primary key, and there are some orphaned records in this table. Most records have a trip number assigned and can be joined to t\_catch using the attributes *trip\_no* and *species*, or *trip\_no* to join to records in  $t_lgth$ .

There are a number of views particularly of the tables  $t\_effort$  and  $t\_catch$ , with more or less 1 view per survey on each of these 2 tables. For example,  $v\_sou92\_effort$  filters the records of  $t\_effort$  for those records where survey = 'SOU92'. With  $v\_sou92\_catch$  providing the corresponding filter for the catch records. Similar views exist for the Central, North, and national surveys. These views only show the data available for any particular survey; i.e., they exclude attributes for which there are no data. For example, the attribute *SCAarea* is only shown in the CEN94 view, as this survey is the only one that collected these data.

Users are recommended to use these views, particularly if they want to extract data from one of these diary surveys, as these views in some cases also filter out records that are generally invalid for analysis; e.g. outside the date range.

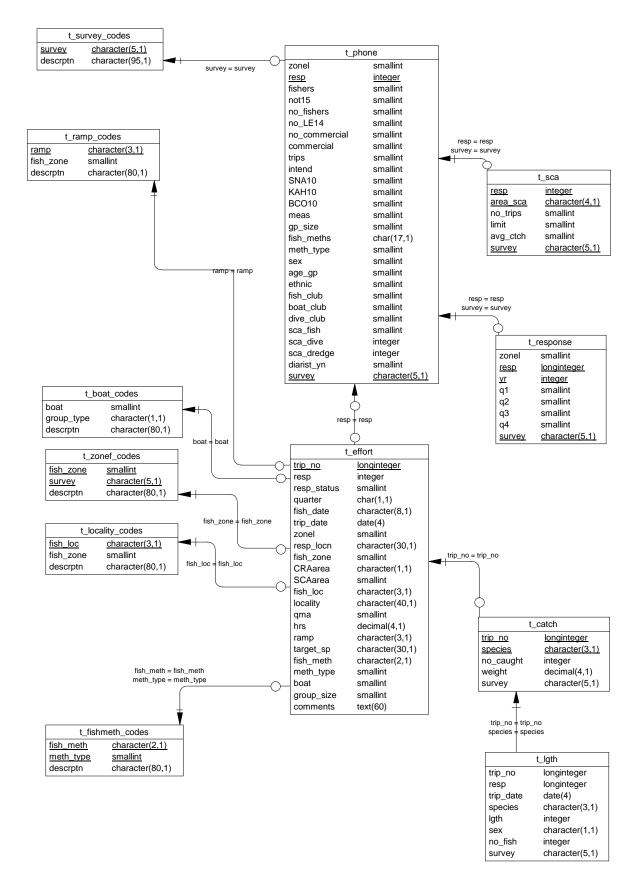

Figure 4: ERD for the diary surveys

#### 3.2.3 Common code tables

Both table structures share 6 common code tables that define the codes used for the respective attributes in the main data tables. The table  $t_survey_codes$  describes the codes used for the attribute *survey*.

The table  $t\_conef\_codes$  defines the *fish\_zone* attribute in  $t\_effort$  and  $t\_interview$ . These fishing zones were defined for each diary survey, as subdivisions of Quota Management Areas (QMAs). These fishing zones were often assigned in each corresponding boat ramp survey where applicable. See Appendix 2 for maps of the fishing zones as used in the various surveys.

The table *t\_locality\_codes* holds descriptions and the *fish\_zone* for the attribute *fish\_loc*. This attribute is a 3-character code used to assign fishing locations, mostly by boat ramp interviewers, to small sections of coastline. Some of the trips in the national 1996 diary survey were assigned to a *fish\_loc* based on the fishing locality descriptions given by the diarists.

The various surveys have led to the creation of several fishing method coding series, which are documented in *t\_fishmeth\_codes*. The attribute *meth\_type* identifies which coding series is used for each fishing method as stored in the attribute *fish\_meth*. The North region boat ramp surveys have used 2 character codes for *fish\_meth*, while most of the other surveys have used a 2 numeric code. The North region diary survey separated the boat type out from the fishing method and recorded this separately (in *t\_effort.boat*) whereas most method types include boat as part of the fishing method.

The table  $t\_ramp\_codes$  has the description for each ramp code, and the fishing zone from the national 1996 survey in which each ramp is located. This table documents the *ramp* attribute in the tables  $t\_session$  and  $t\_effort$ . For the North region boat ramp surveys a series of 2 character codes were used. These codes represent a coastal location with most of these 2 character codes representing boat ramps. A small number of codes are specifically for marinas. For the shellfish harvest survey 'ramp' codes were assigned to beaches surveyed. An additional attribute,  $iv\_type$  in  $t\_session$  has codes for: ramp, beach, roving boat, other, or marina as 1 to 5 respectively. For the national 1996 diary survey diarists were asked to specify the 'boat departure point'. This description was assigned to a 'ramp' code, either one of the existing 2 character codes from the North region or a new 3 character code.

The table *t\_boat\_codes* documents the codes used with the attributes *boat* and *group\_type*. Most of these codes have a 1 to 1 relationship between *boat* and *group\_type*. The attribute *boat* describes the boat type used in the diary survey, currently only for the NOR94 survey. The boat type has been combined with the fishing method in other surveys. The attribute *group\_type* describes the boat type, or if shore fishing, for the boat ramp surveys.

# 4 Table Summaries

The **rec\_data** database has 12 main tables containing data, plus additional tables documenting the codes used in the database. There are a number of views of the tables  $t_{effort}$  and  $t_{catch}$  which show the data from individual surveys. The following is a listing and brief outline of the tables contained in **rec\_data**.

### 4.1 Boat ramp and shellfish harvest tables:

- 1. **t\_session** : contains details of location, date, time, and environmental data regarding a session, recording details of fishers returning from a fishing trip.
- 2. **t\_fisher\_count** : contains counts of the number of fishers collecting shellfish on areas of the beach for a shellfish harvest survey.
- 3. **t\_group** : contains details about the boat or group of people including if they were fishing.
- 4. **t\_interview** : contains details from an interview with the fisher(s) including fishing effort, method, and area information.
- 5. **t\_weight** : contains the weights of the species caught in a shellfish harvest survey.
- 6. **t\_length** : contains lengths or counts of fish caught or shellfish harvested by the fisher being interviewed.
- 7. **t\_observd\_codes** : documents the observed codes used in the attribute *t\_length.observd*.
- 8. **t\_observer** : contains counts of observations of fishing activity.
- 9. **t\_count\_codes** : documents the attributes count1code, count2code and count3code in the table *t\_observer*.
- 10. **t\_ctch\_cen93 :** contains catch details by species for the CEN93 survey. The data were collected in a different format (e.g., the weights are total catch weights).
- 11. **t\_len\_cen93 :** contains fish lengths from the CEN93 survey. The data were collected in a different format.

## 4.2 Diary survey tables:

- 1. **t\_phone** : contains the data from the initial telephone or intercept questionnaire, including details of their fishing practices, age and sex.
- 2. **t\_sca** : contains details of the respondent's recent scallop fishing trips. Currently for the Central region survey only.
- 3. **t\_response** : contains response status details for each respondent for each quarter of the year; i.e., if they made any fishing trips or not, and whether contact had been maintained.
- 4. **t\_effort** : contains fishing effort information by trip for each respondent.
  - (a) **v\_cen93\_effort** : a view of effort data where survey = 'CEN93'<sup>8</sup>.
  - (b) **v\_cen94\_effort** : a view of effort data where survey = 'CEN94'.
  - (c) **v\_nat96\_effort** : a view of effort data where survey = 'NAT96' and resp not in

<sup>(3578, 3579, 47, 446, 1215, 1249)</sup> and fish\_date match '\*96'.

<sup>&</sup>lt;sup>8</sup> See Appendix 2 for an explanation of the *survey* codes referred to above.

- (d)  $v_nat97_effort^9$ : a view of effort data from the national survey in 1997,
  - where *survey* = 'NAT97' and *fish\_date match* '\*97'.
- (e) **v\_nor94\_effort** : a view of effort data where *survey* = 'NOR94'.
- (f) **v\_sou92\_effort** : a view of effort data where *survey* = 'SOU92'.
- (g) **v\_sou93\_effort** : a view of effort data where *survey* = 'SOU93'.
- 5. **t\_catch** : contains the number of the species caught and for some surveys the weight.
  - (a) **v\_cen93\_catch** : a view of catch data where *survey* = 'CEN93'.
  - (b) **v\_cen94\_catch** : a view of catch data where survey = 'CEN94'.
  - (c) **v\_nat96\_catch** : a view of catch data where survey = 'NAT96'.
  - (d) **v\_nat97\_catch** : a view of catch data where survey = 'NAT97'.
  - (e) **v\_nor94\_catch** : a view of catch data where *survey* = 'NOR94'.
  - (f) **v\_sou92\_catch** : a view of catch data where survey ='SOU92'.
  - (g) **v\_sou93\_catch** : a view of catch data where *survey* = 'SOU93'.
- 6. **t\_lgth** : has the length of selected diarists catches, currently of snapper, kahawai, and blue cod from the national 1996 survey. Data from the survey 'KAI99' is also included in this table

#### 4.3 Shared code tables:

- 1. **t\_survey\_codes** : documents the codes used in the attribute *survey*.
- 2. **t\_zonef\_codes** : lists the fishing zones as defined for the diary surveys.
- 3. **t\_locality\_codes** : describes the area codes used in the attribute *fish\_loc* for fishing locality.
- 4. **t\_fishmeth\_codes** : documents the fishing method codes used.
- 5. **t\_ramp\_codes** : lists the codes used for boat ramps, beaches, and boat departure points used by fishers.
- 6. **t\_boat\_codes :** lists the codes used for the attributes *boat* and *group\_type*.

<sup>&</sup>lt;sup>9</sup> For those respondents in the 1996 national diary survey who were not valid continuing diarists in 1997, the survey attribute has been set to 'NAT96' in *t\_effort* and *t\_catch* to exclude these records from *v\_nat*97\_effort.

## 5 rec\_data Tables

The following are listings of the tables in the **rec\_data** database, including attribute names, data types (and any range restrictions), and comments.

#### 5.1 Boat ramp and shellfish harvest tables:

#### 5.1.1 Table 1: t\_session

**Comment:** Boat ramp or shellfish harvest session.

| Attributes    | Data Type               | Null? | Comment                                                                                     |
|---------------|-------------------------|-------|---------------------------------------------------------------------------------------------|
| sess_no       | longinteger             | No    | Session number.                                                                             |
| ramp          | character(3,1)          | No    | Code for boat ramp or beach etc where<br>the session was conducted, refer<br>t_ramp_codes.  |
| sess_date     | date(4)                 | No    | Session date.                                                                               |
| sess_time_s   | integer                 |       | Session time start (24 hour, HHMM<br>format).                                               |
| sess_time_f   | integer                 |       | Session time finish (24 hour, HHMM format).                                                 |
| t_code        | character(1,1)          |       | Time of day code.                                                                           |
| sess_hrs      | <pre>decimal(4,2)</pre> |       | Length of the time period in decimal hours covered by this session.                         |
| iv_type       | character(1,1)          |       | Interview type: 1=Ramp, 2=Beach,<br>3=Roving boat, 4=Other, 5=Marina,<br>6=Fixed, 7=Roving. |
| platform_type | character(1,1)          |       | Platform the session was conducted<br>from: A=Aircraft, B=Boat, L=Land.                     |
| day_type      | smallint                |       | Day type: 1=Weekend or Public holiday,<br>2=Weekday, 3=Contest.                             |
| trailer_s     | integer                 |       | Number of trailers in the car park at start of the session.                                 |
| trailer_m     | integer                 |       | Number of trailers in the car park at middle of the session.                                |
| trailer_f     | integer                 |       | Number of trailers in the car park at finish of the session.                                |
| boats_not_iv  | integer                 |       | Number of boats not interviewed.                                                            |
| low_tide      | integer                 |       | Time of low tide in 24-hour hhmm format.                                                    |
| high_tide     | integer                 |       | Time of high tide in 24 hour hhmm format.                                                   |
| swell_ht      | <pre>decimal(2,1)</pre> |       | Swell height in metres.                                                                     |

| Attributes                           | Data Type Null?                                            | Comment                                                                                     |
|--------------------------------------|------------------------------------------------------------|---------------------------------------------------------------------------------------------|
| sea_state                            | smallint                                                   | Sea conditions, refer to Appendix 2 of<br>the database documentation for the<br>codes.      |
| rain                                 | smallint                                                   | Rain, refer to Appendix 2 of the database documentation for the codes.                      |
| overhead                             | smallint                                                   | Overhead conditions, refer to Appendix<br>2 of the database documentation for<br>the codes. |
| wind_speed                           | smallint                                                   | Wind speed, refer to Appendix 2 of the database documentation for the codes.                |
| wind_dirn                            | smallint                                                   | Wind direction, refer to Appendix 2 of<br>the database documentation for the<br>codes.      |
| wind_knots                           | decimal(3,1)                                               | Wind speed in knots.                                                                        |
| moon                                 | integer                                                    | Moon phase.                                                                                 |
| region                               | character(1,1)                                             | Survey base region: N=North ie<br>Auckland, C=Central& South ie the<br>rest.                |
| sess_type                            | character(1,1)                                             | Session type code, conducted by:<br>I=Interview, 0=Observer.                                |
| survey                               | character(5,1)                                             | Survey code: 3 chars for region + 2<br>numerics for year, refer<br>t_survey_codes.          |
| comments                             | <pre>text(60,60,60,1)</pre>                                |                                                                                             |
| Creator:<br>Referential:<br>Indices: | (survey)<br>UNIQUE t_session_pk C<br>NORMAL (2, 15) sess_r |                                                                                             |

### 5.1.2 Table 2: t\_fisher\_count

**Comment:** Fisher count data for shellfish harvest surveys.

| Attributes           | Data Type      | Null? | Comment                                             |
|----------------------|----------------|-------|-----------------------------------------------------|
| sess_no              | integer        | No    | Session number.                                     |
| hr                   | integer        | No    | Hour, ie time of this count.                        |
| fish_loc             | smallint       | No    | Strata No, for a spatial strata (area) of the beach |
| no_pickers           | smallint       |       | Number of pickers (or fishers)                      |
| survey               | character(5,1) |       | Survey code: 3 chars for region + 2 numerics for yr |
| Creator:<br>Indices: |                |       | ON (sess_no, hr, fish_loc)                          |

# 5.1.3 Table 3: t\_group

Comment: Boat ramp survey, boat or shellfish harvest group details.

| Attributes                           | Data Type      | Null?   | Comment                                                                                                    |
|--------------------------------------|----------------|---------|----------------------------------------------------------------------------------------------------|
| sess_no                              | longinteger    | No      | Session number.                                                                                                    |
| group_no                             | integer        | No      | Group number for shellfish harvest or boat number for boat ramp survey.                                                                    |
| group_type                           | character(1,1) |         | Group type, ie boat type, refer<br>t_boat_codes.                                                                                           |
| outcome                              | character(1,1) |         | Intercept outcome I=Interviewed, N=Not<br>interviewed, R=Refused, O=Other,<br>Z=Incomplete, X=Interviewed but<br>invalid for CPUE analysis |
| time_i                               | integer        |         | Time of intercept of fishing group (24 hour, HHMM format).                                                                                 |
| no_fishers                           | smallint       |         | Number of fishers in the group.                                                                                                    |
| no_male                              | smallint       |         | Number of male fishers in the group.                                                                                                    |
| no_female                            | smallint       |         | Number of female fishers in the group.                                                                                                    |
| region                               | character(1,1) | No      | Survey base region: N=North, C=Central & South.                                                                                            |
| survey                               | character(5,1) |         | Survey code: 3 chars for region + 2 numerics for yr                                                                                        |
| comments                             | text(60,60,60, | 1)      |                                                                                                    |
| Creator:<br>Referential:<br>Indices: | NORMAL (2, 15) | group_s | o) INSERT t_session (sess_no)<br>survey_ndx ON (survey)<br>(sess_no, group_no)                                                             |

### 5.1.4 Table 4: t\_interview

**Comment:** Boat ramp or shellfish harvest survey - interview.

| Attributes      | Data Type      | Null? | Comment                                                                                        |
|-----------------|----------------|-------|------------------------------------------------------------------------------------------------|
| sess_no         | longinteger    | No    | Session number.                                                                                |
| group_no        | integer        | No    | Group number or boat number.                                                                   |
| fisher_no       | integer        | No    | Fisher number (-1 for the shellfish<br>harvest as the interview is for the<br>group).          |
| combo           | character(1,1) | No    | A sequential number for each<br>combination of target species, fishing<br>method & location.   |
| fish_zone       | smallint       |       | Fishing zone, refer t_zonef_codes.                                                             |
| fish_loc        | character(3,1) |       | Fishing location code, refer<br>t_locality_codes.                                              |
| sub_region      | character(2,1) |       | Sub region - similar to fishing zone,<br>refer to Appendix 2 of the database<br>documentation. |
| locality        | character(40,1 | )     | Fishing locality description.                                                                  |
| fish_meth       | character(2,1) |       | Fishing method code, refer<br>t_fishmeth_codes.                                                |
| meth_type       | smallint       |       | Code to identify which fishing method coding used in attr fish_meth                            |
| no_rods         | integer        |       | Number of hand lines and/or rods used.                                                         |
| no_ll_hooks     | integer        |       | Number of Hooks for multi hook line methods.                                                   |
| burley          | character(1,1) |       | Was burley or groundbait used to catch<br>their fish, Y=Yes N=No.                              |
| fish_finder     | character(1,1) |       | Did they use a fishfinder to catch<br>their fish, Y=Yes N=No.                                  |
| target_spp      | character(15,1 | )     | List of 3-char codes (separated by commas) for the species targetted, see rdb:curr_spp.        |
| fish_time_s     | integer        |       | Fishing time start, in 24-hour hhmm format.                                                    |
| fish_time_f     | integer        |       | Fishing time finish, in 24-hour hhmm format.                                                   |
| not_fish_t      | integer        |       | Time not fishing, in hhmm format.                                                              |
| hrs_fished      | decimal(4,1)   |       | Time spent fishing in decimal hours.                                                           |
| days_per_period | d integer      |       | How many days fished in the period in attr f_hist_period, eg days per year.                    |

| Attributes                           | Data Type Null?                                                                                                    | Comment                                                                                          |  |
|--------------------------------------|----------------------------------------------------------------------------------------------------|--------------------------------------------------------------------------------------------------|--|
| f_hist_period                        | integer                                                                                                    | Number of days in the time period<br>asked in the question for attr<br>days_per_period.          |  |
| yearsfished                          | integer                                                                                                    | Approximate number of years they have<br>been fishing for target species and<br>methods stated.  |  |
| sex                                  | character(1,1)                                                                                                    | Sex of the fisher, M/F.                                                                          |  |
| race                                 | character(1,1)                                                                                                    | Racial group of the fisher, codes : E<br>European, M Maori, P Polynesian, A<br>Asian, N Negroid. |  |
| age_gp                               | character(1,1)                                                                                                    | Age group, 1=15-20, 2=21-30, 3=31-40,<br>4=41-50, 5=51-60, 6=61 yrs & over.                      |  |
| fish_diary                           | character(1,1)                                                                                                    | Do they keep a fishing diary, Y or N.                                                            |  |
| maf_diary                            | character(1,1)                                                                                                    | Do they keep a MAF survey fishing<br>diary, Y or N.                                              |  |
| phone                                | character(1,1)                                                                                                    | If the fisher lives in a house that<br>has a telephone                                           |  |
| resp_locn                            | character(30,1)                                                                                                    | Where the fishers residence is located.                                                          |  |
| area                                 | character(4,1)                                                                                                    | Area code, refer rdb:area_codes.                                                                 |  |
| region                               | character(1,1)                                                                                                    | Survey base region: N=North, C=Central<br>& South.                                               |  |
| survey                               | character(5,1)                                                                                                    | Survey code: 3 chars for region + 2 numerics for yr                                              |  |
| comments                             | <pre>text(60,60,60,1)</pre>                                                                                                    |                                                                                                  |  |
| id                                   | character(15,1)                                                                                                    | Concatenation of :<br>sess_no*boat_no*fisher_no*combo to use<br>as key to join to t_length.      |  |
| Creator:<br>Referential:<br>Indices: | <pre>smdof<br/>invalid fish_loc (fish_loc) INSERT t_locality_codes<br/>(fish_loc)<br/>interview pk refer (sess_no, group_no) INSERT t_group<br/>(sess_no, group_no)<br/>invalid interview fish_meth (fish_meth, meth_type)<br/>INSERT t_fishmeth_codes (fish_meth, meth_type)<br/>invalid interview fish_zone (fish_zone, survey) INSERT<br/>t_zonef_codews (fish_zone, survey)<br/>NORMAL (2, 15) iv_boat_ndx ON (group_no)<br/>NORMAL (2, 15) iv_fisher_ndx ON (fisher_no)<br/>NORMAL (2, 15) iv_combo_ndx ON (combo)<br/>NORMAL (2, 15) iv_zone_ndx ON (fish_zone)<br/>NORMAL (2, 15) iv_meth_ndx ON (fish_zone)<br/>NORMAL (2, 15) iv_target_ndx ON (target_spp)<br/>NORMAL (2, 15) oN (id)<br/>UNIQUE t_interview_pk ON (sess_no, group_no, fisher_no,<br/>combo)</pre> |                                                                                                  |  |

### 5.1.5 Table 5: t\_weight

**Comment:** Table containing weights of species caught by shellfish harvesters on a beach

| Attributes           | Data Type               | Null? | Comment                                                                                      |
|----------------------|-------------------------|-------|----------------------------------------------------------------------------------------------|
| sess_no              | integer                 | No    | Session number                                                                               |
| group_no             | integer                 | No    | Group number or boat number.                                                                 |
| fisher_no            | smallint                | No    | Fisher number.                                                                               |
| combo                | character(1,1)          | No    | A sequential number for each<br>combination of target species, fishing<br>method & location. |
| species              | character(3,1)          | No    | 3-char species code, refer<br>rdb:curr_spp.                                                  |
| no_fish              | integer                 |       | Fish count.                                                                                  |
| est_wt               | <pre>decimal(3,1)</pre> |       | Estimated weight (in decimal kg).                                                            |
| agreed_wt            | <pre>decimal(3,1)</pre> |       | Agreed weight obtained by weighing the catch (in decimal kg).                                |
| survey               | character(5,1)          |       | Survey code, 3 chars for region + 2 numerics for yr                                          |
| id                   | character(15,1          | )     | Concatenation of :<br>sess_no*boat_no*fisher_no*combo to use<br>as a key to join tables.     |
| Creator:<br>Indices: |                         |       | _sess_ndx ON (sess_no)<br>sess_no, group_no, fisher_no, combo,                               |

### 5.1.6 Table 6: t\_length

|                                      | 2                                                                                                    |       |                                                                                                    |
|--------------------------------------|----------------------------------------------------------------------------------------------------|-------|----------------------------------------------------------------------------------------------------|
| Attributes                           | Data Type                                                                                                    | Null? | Comment                                                                                                    |
| sess_no                              | longinteger                                                                                                    | No    | Session number.                                                                                               |
| group_no                             | integer                                                                                                    | No    | Group number or boat number.                                                                                  |
| fisher_no                            | integer                                                                                                    | No    | Fisher number.                                                                                                |
| combo                                | character(1,1)                                                                                                    | No    | A sequential number for each<br>combination of target species, fishing<br>method & location.                  |
| species                              | character(3,1)                                                                                                    | No    | 3-char species code, refer<br>rdb:curr_spp.                                                                   |
| lgth                                 | integer                                                                                                    |       | Length of the fish (cm) - except for<br>rock lobster(CRA) which is tail width<br>in mm, or shellfish TL in mm |
| weight                               | decimal(7,2)                                                                                                    |       | Fish weight, in decimal kg.                                                                                   |
| no_fish                              | integer                                                                                                    |       | Fish count.                                                                                                   |
| observd                              | character(1,1)                                                                                                    |       | Observed, refer t_observd_codes                                                                               |
| meas_meth                            | character(1,1)                                                                                                    |       | Fish measurement method, refer<br>rdb:t_fish_meas_codes                                                       |
| cpue                                 | character(1,1)                                                                                                    |       | Include in CPUE analysis ? A=Yes, X=No                                                                        |
| region                               | character(1,1)                                                                                                    |       | Survey base region: N=North, C=Central & South.                                                               |
| survey                               | character(5,1)                                                                                                    |       | Survey code, 3 chars for region + 2 numerics for yr.                                                          |
| id                                   | character(15,1                                                                                                    | )     | Concatenation of :<br>sess_no*boat_no*fisher_no*combo to<br>use as a key to join tables.                      |
| Creator:<br>Referential:<br>Indices: | <pre>smdof<br/>invalid species (species) INSERT<br/>{/data/db2/rdb,neptune.niwa.cri.nz,rdb} :species_master<br/>(code)<br/>length pk refer (sess_no, group_no, fisher_no, combo)<br/>INSERT t_interview (sess_no, group_no, fisher_no, combo)<br/>NORMAL (2, 15) lgth_survey_ndx ON (survey)<br/>NORMAL (2, 15) lgth_sess_ndx ON (sess_no)<br/>NORMAL (2, 15) lgth_boat_ndx ON (group_no)<br/>NORMAL (2, 15) lgth_fisher_ndx ON (fisher_no)<br/>NORMAL (2, 15) lgth_fisher_ndx ON (fisher_no)<br/>NORMAL (2, 15) lgth_combo_ndx ON (combo)<br/>NORMAL (2, 15) lgth_spp_ndx ON (species)<br/>NORMAL (2, 15) lgth_id_ndx ON (id)</pre> |       |                                                                                                    |
|                                      |                                                                                                    |       |                                                                                                    |

Comment: Fish lengths from the boat ramp or shellfish harvest survey

### 5.1.7 Table 7: t\_observd\_codes

**Comment:** Descriptions for codes for attr observd in table t\_length

| Attributes           | Data Type Nul                | Comment  |                              |
|----------------------|------------------------------|----------|------------------------------|
| observd              | character(1,1) No            | Code for | the observed status of fish. |
| descrptn             | character(80,1)No            | Descript | ion of the observd code.     |
| Creator:<br>Indices: | smdof<br>UNIQUE observd_pk ( | observd) |                              |

### 5.1.8 Table 8: t\_observer

| Comment: | Observations | of | fishing | activity. |
|----------|--------------|----|---------|-----------|

| Attributes           | Data Type                                | Null?    | Comment                                                                                                    |
|----------------------|------------------------------------------|----------|----------------------------------------------------------------------------------------------------|
| sess_no              | longinteger                              | No       | Session number.                                                                                                    |
| run_no               | smallint                                 | No       | Run number.                                                                                                    |
| group_no             | integer                                  | No       | Group number or boat number.                                                                                                 |
| activity_no          | smallint                                 | No       | Activity number.                                                                                                    |
| run_start_t          | integer                                  |          | Run start time.                                                                                                    |
| run_end_t            | integer                                  |          | Run end time.                                                                                                    |
| rotation             | character(1,1)                           |          | Direction in which the run of the area<br>was made, C = Clockwise (North to<br>South), A =Anti-clockwise (South to<br>North) |
| fish_zone            | smallint                                 |          | Fishing zone, refer t_zonef_codes.                                                                                           |
| fish_loc             | character(3,1)                           |          | Fishing location code, refer<br>t_locality_codes.                                                                            |
| fish_meth            | character(2,1)                           |          | Fishing method code, refer<br>t_fish_meth_codes.                                                                             |
| meth_type            | smallint                                 |          | Code to identify which fishing method coding used in attr fish_meth.                                                         |
| count1               | integer                                  |          | Count of fishing activity specified in countlcode.                                                                           |
| count1code           | character(3,1)                           |          | Code to identify what was counted in attr count1, refer t_count_codes.                                                       |
| count2               | integer                                  |          | Count of fishing activity specified in count2code.                                                                           |
| count2code           | character(3,1)                           |          | Code to identify what was counted in attr count2, refer t_count_codes.                                                       |
| count3               | integer                                  |          | Count of fishing activity specified in count3code.                                                                           |
| count3code           | character(3,1)                           |          | Code to identify what was counted in attr count3, refer t_count_codes.                                                       |
| survey               | character(5,1)                           |          | Survey code: 3 chars for region + 2<br>numerics for yr                                                                       |
| comments             | character(80,1)                          | )        |                                                                                                    |
| Creator:<br>Indices: | smdof<br>UNIQUE BTREE t_<br>activity_no) | _observe | er_pk ON (sess_no, run_no, group_no,                                                                                         |

#### 5.1.9 Table 9: t\_count\_codes

**Comment:** Descriptions of the codes for the count code attributes in table t\_observer

| Attributes                           | Data Type       | Null? | Comment                                                                 |
|--------------------------------------|-----------------|-------|-------------------------------------------------------------------------|
| count_code                           | character(3,1)  | No    | Code to identify what was counted in attr count1, 2 or 3 in t_observer. |
| descrptn                             | character(80,1) | No    | Description of the count_code.                                          |
| Creator:<br>Referential:<br>Indices: | —               | · _   | _no) INSERT t_session (sess_no)<br>ON (count_code)                      |

#### 5.1.10 Table 10: t\_ctch\_cen93

Comment: Catch details by species from the 1992/93 Central Region boat ramp survey. Data were collected in a different format to other surveys and are therefore not in the main t\_length table (see also t\_len\_cen93)

| Attributes           | Data Type               | Null?   | Comment                                                                               |
|----------------------|-------------------------|---------|---------------------------------------------------------------------------------------|
| sess_no              | longinteger             | No      | Session number                                                                        |
| group_no             | integer                 | No      | Fishing group number                                                                  |
| fisher_no            | integer                 | No      | Fisher number                                                                         |
| combo                | character(1,1)          | No      | Combo                                                                                 |
| species              | character(3,1)          | No      | Species code, refer rdb:species_master                                                |
| no_fish              | integer                 |         | Fish count                                                                            |
| weight               | <pre>decimal(7,2)</pre> |         | Fish weight (kg)                                                                      |
| observd              | character(1,1)          |         | Observed code, refer t_observd_codes                                                  |
| region               | character(1,1)          |         | l char code for survey region. Always<br>C=central                                    |
| survey               | character(5,1)          |         | 5 char code for survey. Always CEN93                                                  |
| id                   | character(15,1          | )       | Concatenation of :<br>sess_no*boat_no*fisher*combo to use as<br>a key to join tables. |
| Creator:<br>Indices: | dba<br>NORMAL (2, 15)   | ctch_ce | en93_species_ndx ON (species)                                                         |

#### 5.1.11 Table 11: t\_len\_cen93

Comment: Fish lengths from the 1992/93 Central Region boat ramp survey. Data were collected in a different format and are therefore not in the main t\_length table (see also t\_ctch\_cen93)

| Attributes           | Data Type               | Null?  | Comment                                                                                 |
|----------------------|-------------------------|--------|-----------------------------------------------------------------------------------------|
| sess_no              | longinteger             | No     | Session number                                                                          |
| group_no             | integer                 | No     | Fishing group number                                                                    |
| fisher_no            | integer                 | No     | Fisher number                                                                           |
| combo                | character(1,1)          | No     | Combo                                                                                   |
| species              | character(3,1)          | No     | Species code, refer rdb:species_master                                                  |
| lgth                 | integer                 |        | Length of the fish (cm) - except for<br>rock lobster (CRA) which is tail width<br>in mm |
| weight               | <pre>decimal(7,2)</pre> |        | Fish weight (not used, see<br>t_ctch_cen93)                                             |
| no_fish              | integer                 |        | Fish count                                                                              |
| observd              | character(1,1)          |        | Observed code, refer t_observd_codes                                                    |
| meas_meth            | character(1,1)          |        | Fish measurement method, refer<br>rdb:t_fish_meas_codes                                 |
| cpue                 | character(1,1)          |        | Include in CPUE analysis ? Always X=no                                                  |
| region               | character(1,1)          |        | 1 char code for survey region. Always<br>C=central                                      |
| survey               | character(5,1)          |        | 5 char code for survey. Always CEN93                                                    |
| id                   | character(15,1          | )      | Concatenation of :<br>sess_no*boat_no*fisher*combo to use as<br>a key to join tables.   |
| Creator:<br>Indices: | dba<br>NORMAL (2, 15)   | len_ce | n93_species_ndx ON (species)                                                            |

# 5.2 Diary survey tables:

# 5.2.1 Table 1: t\_phone

**Comment:** Table for diary survey, telephone or intercept questionnaire.

| Attributes    | Data Type | Null? | Comment                                                                                                    |
|---------------|-----------|-------|----------------------------------------------------------------------------------------------------|
| zonel         | smallint  |       | Zone lived in, ie phone book selected from.                                                                                       |
| resp          | integer   | No    | Respondent number, unique per survey.                                                                                             |
| fishers       | smallint  |       | Fishers in the household? 1=Yes, 2=No.                                                                                            |
| not15         | smallint  |       | Fisher(s) not 15 (yrs old) or older<br>1=ticked (=Yes)                                                                            |
| no_fishers    | smallint  |       | Number in household who went fishing in the last 12 months.                                                                       |
| no_LE14       | smallint  |       | Number of fishers 14 years or younger.                                                                                            |
| no_commercial | smallint  |       | Number of commercial fishers in the household.                                                                                    |
| commercial    | smallint  |       | Is respondent a commercial fisherman,<br>1=Yes, 2=No.                                                                             |
| trips         | smallint  |       | Number of fishing trips in the last 12<br>months, 1=LT 6, 2=6-15, 3=16-30, 4=30<br>or more, 5=D.K.                                |
| intend        | smallint  |       | Think will go saltwater fishing,<br>diving or shellfish gathering in the<br>coming 12 months? 1=Yes 2=No 3=DK                     |
| SNA10         | smallint  |       | In the last 12 months catch a total of more than 10 SNA? 1=Yes, 2=No, 3=Don't Know.                                               |
| КАН10         | smallint  |       | In the last 12 months catch a total of more than 10 KAH? 1=Yes, 2=No, 3=Don't Know.                                               |
| BCO10         | smallint  |       | In the last 12 months catch a total of more than 10 BCO? 1=Yes, 2=No, 3=Don't Know.                                               |
| meas          | smallint  |       | Willing to measure length of SNA, KAH<br>and BCO? 1=Yes, 2=No.                                                                    |
| gp_size       | smallint  |       | Number of people usually go fishing<br>with: 0=No one else, 1=1, 2=2, 3=3,<br>4=4, 5=5, 6=6 or more, 7=it varies,<br>8=Don't Know |

| Attributes           | Data Type Null?               | Comment                                                                                                    |
|----------------------|-------------------------------|----------------------------------------------------------------------------------------------------|
| fish_meths           | character(26,1)               | 2 char codes, comma separated, for the type of fishing method used (refer t_fishmeth_codes).               |
| meth_type            | smallint                      | Code used to identify which fishing<br>method coding series was used (refer<br>t_fishmeth_codes).          |
| sex                  | smallint                      | Sex : 1=Male, 2=Female.                                                                                    |
| age_gp               | smallint                      | Age group : 0=14 years or under, 1=15-<br>20, 2=21-30, 3=31-40, 4=41-50, 5=51-<br>60, 6=61 years or older. |
| ethnic               | smallint                      | Ethnic group : 1=European or Pakeha,<br>2=NZ Maori, 3=Pacific groups, 4=Other.                             |
| fish_club            | smallint                      | Belong to a marine fishing club?<br>1=Yes, 2=No.                                                           |
| boat_club            | smallint                      | Belong to a marine boating club?<br>1=Yes, 2=No.                                                           |
| dive_club            | smallint                      | Belong to a diving club? 1=Yes, 2=No.                                                                      |
| sca_fish             | smallint                      | Since July this year have dived or dredged for scallops? 1=Yes, 2=No.                                      |
| sca_dive             | integer                       | Number of scallop diving trips since<br>15 July this year.                                                 |
| sca_dredge           | integer                       | Number of scallop dredging trips since<br>15 July this year.                                               |
| diarist_yn           | smallint                      | Prepared to keep a diary ?, 1=Yes,<br>2=No.                                                                |
| survey               | character(5,1) No             | Survey code, 3 chars for region + 2 numerics for yr                                                        |
| Creator:<br>Indices: | smdof<br>UNIQUE t_phone_pk ON | (survey, resp)                                                                                             |

#### 5.2.2 Table 2: t\_sca

**Comment:** Table for supplementary phone questionnaire for scallop fishers in the diary survey. Currently for the Central region only.

| Attributes           | Data Type               | Null?    | Comment                                                                                                    |
|----------------------|-------------------------|----------|----------------------------------------------------------------------------------------------------|
| resp                 | integer                 | No       | Unique 4-digit number for each respondent to the survey.                                                                                                    |
| area_sca             | character(4,1)          | No       | <pre>Area made trips to for scallops:<br/>GLDB = Golden Bay,<br/>TASB = Tasman Bay (incl.<br/>Croisilles Harbour),<br/>PELO = Pelorus Sound,<br/>QCSD = Queen Charlotte Sound<br/>(incl. Tory Channel),<br/>CORO = Coromandel Peninsula,<br/>STEW = Stewart Island,<br/>ELSW = Elsewhere.</pre> |
| no_trips             | smallint                |          | Number of SCA trips to area.                                                                                                    |
| limit                | smallint                |          | Number of trips to area caught limit<br>bag of 50 SCA.                                                                                                    |
| avg_ctch             | smallint                |          | Average SCA catch this season on trips to area.                                                                                                    |
| survey               | character(5,1)          | No       | Survey code, 3 chars for region + 2 numeric for yr.                                                                                                    |
| Creator:<br>Indices: | smdof<br>UNIQUE t_sca_p | k ON (sı | irvey, resp, area_sca)                                                                                                    |

### 5.2.3 Table 3: t\_response

Comment: Table of response status for those considered valid diarists

| Attributes           | Data Type                                                                                                    | Null? | Comment                                                  |
|----------------------|----------------------------------------------------------------------------------------------------|-------|----------------------------------------------------------|
| zonel                | smallint                                                                                                    | No    | 1-digit code to denote the zone the respondent lives in. |
| resp                 | longinteger                                                                                                    | No    | Unique 4-digit number for each respondent to the survey. |
| yr                   | integer                                                                                                    |       | year                                                     |
| ql                   | smallint                                                                                                    |       | quarter 1 response status                                |
| q2                   | smallint                                                                                                    |       | quarter 2 response status                                |
| q3                   | smallint                                                                                                    |       | quarter 3 response status                                |
| q4                   | smallint                                                                                                    |       | quarter 4 response status                                |
| survey               | character(5,1)                                                                                                    |       | Survey code, 3 chars for region + 2 numeric for yr.      |
| Creator:<br>Indices: | <pre>smdof NORMAL (2, 15) response_resp_ndx ON (resp) NORMAL (2, 15) response_yr_ndx ON (yr) UNIQUE t_response_pk ON (resp, yr, survey) NORMAL (2, 15) response_survey_ndx ON (survey)</pre> |       |                                                          |

#### 5.2.4 Table.4: t\_effort

**Comment:** This table contains diarist's data on their effort for one fishing trip as a recreational angler.

| Attributes  | Data Type      | Null? | Comment                                                                                                    |
|-------------|----------------|-------|----------------------------------------------------------------------------------------------------|
| trip_no     | longinteger    | No    | Unique sequential for each trip in the survey.                                                                                         |
| resp        | integer        |       | Unique 4-digit number for each respondent to the survey.                                                                               |
| resp_status | smallint       |       | Status of diarist:1=fishing; 2=no<br>fishing; 3=no response; 4=withdrew;<br>5=not included; 6=deceased                                 |
| quarter     | character(1,1) |       | 3 month period of the year.                                                                                                    |
| fish_date   | character(8,1) |       | Date of the fishing trip, format as punched.                                                                                           |
| trip_date   | date(4)        |       | Date of the fishing trip.                                                                                                    |
| zonel       | smallint       |       | 1-digit code to denote the zone the respondent lives in.                                                                               |
| resp_locn   | character(30,1 | )     | Where the respondents residence is located.                                                                                            |
| fish_zone   | smallint       |       | 2-digit code for the zone fished in<br>during a fishing trip (refer<br>t_zonef_codes).                                                 |
| CRAarea     | character(1,1) |       | Rock Lobster area code, A thru H<br>correspond to QMA's CRA1 thru CRA5, &<br>CRA7 thru 9 respectively.                                 |
|             | smatch '[A-H]' |       |                                                                                                    |
| SCAarea     | smallint       |       | Scallop area, refer to Appendix 2 of the database documentation for areas.                                                             |
| fish_loc    | character(3,1) |       | Locality code, for where fished, (refer t_locality_codes).                                                                             |
| locality    | character(40,1 | )     | Locality name, where fished as recorded by the diarist                                                                                 |
| qma         | smallint       |       | Quota Management Area                                                                                                    |
| hrs         | decimal(4,1)   |       | Time (decimal hours) spent fishing during the trip.                                                                                    |
| ramp        | character(3,1) |       | ramp code for Boat departure point eg<br>ramp or marina, refer t_ramp_codes                                                            |
| target_sp   | character(35,1 | )     | List of 3-char codes (separated by commas) for each of the species targetted by the angler during the fishing trip (see rdb:curr_spp). |
| fish_meth   | character(2,1) |       | 2 char code for the type of fishing<br>method used in a fishing trip (refer<br>t_fishmeth_codes)                                       |

| Attributes               | Data Type                                                                                                    | Null?                                                                     | Comment                                                                                                    |  |
|--------------------------|----------------------------------------------------------------------------------------------------|---------------------------------------------------------------------------|----------------------------------------------------------------------------------------------------|--|
| meth_type                | smallint                                                                                                    |                                                                           | Code to identify which fishing method<br>coding series was used (refer<br>t_fishmeth_codes)                                                                                                    |  |
| boat                     | smallint                                                                                                    |                                                                           | 1-digit code for type of boat used in<br>a fishing trip, refer to Appendix 2 of<br>the database documentation.                                                                                  |  |
| group_size               | smallint                                                                                                    |                                                                           | Number of people in the fishing group                                                                                                    |  |
| survey                   | character(5,1)                                                                                                    | No                                                                        | Survey code, 3 chars for region + 2 numerics for yr refer t_survey_codes.                                                                                                    |  |
| comments                 | character(70,1)                                                                                                    | )                                                                         |                                                                                                    |  |
| Creator:<br>Referential: | <pre>dba<br/>INVALID BOAT CODES (boat) INSERT t_boat_codes (boat)<br/>INVALID FISH_LOC (fish_loc) INSERT t_locality_codes<br/>(fish_loc)<br/>INVALID RAMP (ramp) INSERT t_ramp_codes (ramp)<br/>INVALID SURVEY (survey) INSERT t_survey_codes (survey)<br/>INVALID FISH ZONE (fish_zone, survey) INSERT t_zonef_codes<br/>(fish_zone, survey)<br/>INVALID FISH METH (fish_meth, meth_type) INSERT<br/>t_fishmeth_codes (fish_meth, meth_type)</pre> |                                                                           |                                                                                                    |  |
| Indices:                 | NORMAL (2, 15)<br>NORMAL (2, 15)<br>NORMAL (2, 15)<br>NORMAL (2, 15)<br>NORMAL (2, 15)<br>NORMAL (2, 15)                                                                                                    | eff_res<br>eff_zon<br>eff_zon<br>eff_gea<br>eff_boa<br>eff_tan<br>eff_sun | <pre>(trip_no) sp_indx ON (resp) al_indx ON (zonel) af_indx ON (fish_zone) ar_indx ON (fish_meth) at_indx ON (boat) rget_indx ON (target_sp) rvey_indx ON (survey) re_indx ON (trip_date)</pre> |  |

### 5.2.5 Table 5: t\_catch

**Comment:** This table contains diarist's data on the catch from a fishing trip.

| Attributes   | Data Type                                  | Null?                                                                                    | Comment                                                            |
|--------------|--------------------------------------------|------------------------------------------------------------------------------------------|--------------------------------------------------------------------|
| trip_no      | longinteger                                | No                                                                                       | Unique sequential for each trip in the survey.                     |
| species      | character(3,1)                             | No                                                                                       | 3-char code for species caught, refer rdb:curr_spp.                |
| no_caught    | integer                                    |                                                                                          | Number of the species caught during the trip.                      |
| weight       | <pre>decimal(4,1)</pre>                    |                                                                                          | Weight (decimal kg) of the species caught.                         |
| survey       | character(5,1)                             | No                                                                                       | Survey code, 3 chars for region + 2<br>numerics for yr             |
| Creator:     | dba                                        |                                                                                          |                                                                    |
| Referential: | NO SUCH TRIP (†<br>t_catch invalid         | ) INSERT t_effort (trip_no)<br>es (species) INSERT<br>e.niwa.cri.nz,rdb} :species_master |                                                                    |
| Indices:     | (code)<br>NORMAL (2, 15)<br>NORMAL (2, 15) | ctch_sp                                                                                  | pp_indx ON (species)<br>urvey_ndx ON (survey)<br>crip_no, species) |

# 5.2.6 Table 6: t\_lgth

| Attributes           | Data Type      | Null? | Comment                                             |
|----------------------|----------------|-------|-----------------------------------------------------|
| trip_no              | longinteger    |       | Trip number.                                        |
| resp                 | longinteger    | No    | Respondent number.                                  |
| trip_date            | date(4)        |       | Date of the fishing trip.                           |
| species              | character(3,1) | No    | 3-char species code, refer<br>rdb:curr_spp.         |
| lgth                 | integer        | No    | Length of the fish in cm.                           |
| sex                  | character(1,1) |       | Sex code: 1=Male, 2=Female.                         |
| no_fish              | integer        |       | Number of fish.                                     |
| survey               | character(5,1) | No    | Survey code, 3 chars for region + 2 numerics for yr |
| Creator:<br>Indices: |                | 5 -   | ate_ndx ON (trip_date)<br>esp_ndx ON (resp)         |

Comment: Diarist's fish length measurements.

## 5.3 Shared code tables:

#### 5.3.1 Table 1: t\_survey\_codes

**Comment:** Descriptions and codes used to identify the various surveys.

| Attributes           | Data Type Null?                | Comment                                                |
|----------------------|--------------------------------|--------------------------------------------------------|
| survey               | character(5,1) No              | Survey code: 3 chars for region + 2 numerics for year. |
| descrptn             | character(95,1)                | Description of the code.                               |
| Creator:<br>Indices: | smdof<br>UNIQUE survey_pk ON ( | survey)                                                |

#### 5.3.2 Table 2: t\_zonef\_codes

**Comment:** This table contains the codes and descriptions for the zone fished in during a fishing trip.

| Attributes           | Data Type      | Null? | Comment                                                    |
|----------------------|----------------|-------|------------------------------------------------------------|
| fish_zone            | smallint       | No    | 2-digit code for the zone fished in during a fishing trip. |
| survey               | character(5,1) |       | Survey code, 3 chars for region + 2 numerics for yr        |
| descrptn             | character(80,1 | )     | Description of the code.                                   |
| Creator:<br>Indices: |                |       | fish_zone, survey)<br>_ndx ON (fish_zone)                  |

## 5.3.3 Table 3: t\_locality\_codes

**Comment:** Codes for locality name of place fished by 1996 diarist or northern ramp survey fisher.

| Attributes           | Data Type Null               | ? Comment                                                                                                  |
|----------------------|------------------------------|----------------------------------------------------------------------------------------------------|
| fish_loc             | character(3,1) No            | 3 char code for locality fished                                                                            |
| fish_zone            | smallint                     | Zone number 1 to 40 as used by 1996<br>National Diary survey                                               |
| descrptn             | character(80,1)              | Description - Geographical name that<br>the fish_loc derived from (followed by<br>definition of the area). |
| Creator:<br>Indices: | smdof<br>UNIQUE locality ndx | ON (fish_loc)                                                                                              |

# 5.3.4 Table 4: t\_fishmeth\_codes

**Comment:** This table contains the codes and descriptions for the types of fishing methods used during a fishing trip.

| Attributes           | Data Type              | Null?   | Comment                                                             |
|----------------------|------------------------|---------|---------------------------------------------------------------------|
| fish_meth            | character(2,1)         | No      | 2-digit code for the type of fishing method used in a fishing trip. |
| meth_type            | smallint               |         | Code to identify which fishing method coding used.                  |
| descrptn             | character(80,1)        | )       | Description of the code.                                            |
| Creator:<br>Indices: | dba<br>UNIQUE fishmeth | n_codes | _pk ON (meth_type, fish_meth)                                       |

# 5.3.5 Table 5: t\_ramp\_codes

| Comment: Boat        | ramp codes for diary a          | nd boat ramp surveys                                                                                                    |
|----------------------|---------------------------------|----------------------------------------------------------------------------------------------------|
| Attributes           | Data Type Null?                 | Comment                                                                                                    |
| ramp                 | character(3,1) No               | 2 or 3 char boat ramp code (2 char<br>codes as used by Northern [Auckland]<br>boat ramp survey, also called<br>Interview location code on boat ramp<br>forms. |
| fish_zone            | smallint                        | Fishing zone as used in the 1996<br>National Diary survey                                                                                                    |
| descrptn             | character(80,1)                 | Description ie ramp name as recorded<br>by the diarist or boat ramp<br>interviewer                                                                            |
| Creator:<br>Indices: | smdof<br>UNIQUE t_rmp_code_pk ( | DN (ramp)                                                                                                    |

# 5.3.6 Table 6: t\_boat\_codes

| Comment: | This tabl | e contains | the code | es and | descriptions | for th | ne types of |  |
|----------|-----------|------------|----------|--------|--------------|--------|-------------|--|
|          | boats use | d during a | fishing  | trip.  |              |        |             |  |

| Attributes | Data Type       | Null? | Comment                                                                              |
|------------|-----------------|-------|--------------------------------------------------------------------------------------|
| boat       | smallint        |       | l-digit code for the type of boat used<br>in a fishing trip, as used in<br>t_effort. |
| group_type | character(1,1)  |       | Group type, eg boat type as used in t_group.                                         |
| descrptn   | character(80,1) | )     | Description of the code.                                                             |
| Creator:   | dba             |       |                                                                                      |

# 6 rec\_data business rules

# 6.1 Introduction to business rules

The following are a list of business rules applying to the **rec\_data** database. A business rule is a written statement specifying what the information system must do or how it must be structured. In this instance the information system is any system that is designed to handle recreational fishing data.

There are three recognised types of business rules:

| Fact       | Certainty or an existence in the information system. |
|------------|------------------------------------------------------|
| Formula    | Calculation employed in the information system.      |
| Validation | Constraint on a value in the information system.     |

Fact rules are shown on the ERD by the cardinality; e.g., one-to-many, of table relationships. Formula and Validation rules are implemented by referential constraints, range checks, and algorithms both in the database and during validation.

Validation rules may be part of the preloading checks on the data as opposed to constraints or checks imposed by the database. These rules sometimes state that a value <u>should</u> be within a certain range. All such rules containing the word 'should' are conducted by preloading software. The use of the word 'should' in relation to these validation checks means that a warning message is generated when a value falls outside this range and the data are then checked further in relation to this value.

# 6.2 Summary of rules

# Boat ramp session details (t\_session)

| sess_no     | Session number must be unique.                                                                        |
|-------------|----------------------------------------------------------------------------------------------------|
| ramp        | Code for a ramp or beach. Must be a valid code as listed in <i>t_ramp_codes</i> .                     |
| sess_date   | Session date must be a valid date, within a reasonable range for the survey, as listed in Appendix 2. |
| sess_time_s | Session start time must be a valid 24-hour time and fall within the range of $0 - 2359$ hours.        |
| sess_time_f | Session finish time must be a valid 24-hour time and fall within the range of $0 - 2359$ hours.       |
| t_code      | Must be a valid code, as listed in Appendix 2.                                                        |
| iv_type     | Interview type must be a valid code as listed in Appendix 2.                                          |
| platform_ty | <b>pe</b> `Must be a valid code as listed in Appendix 2.                                              |
| day_type    | Must be a valid code, as listed in Appendix 2.                                                        |
| trailer_s   | The number of trailers should fall within the reasonable range of $0 - 200$ .                         |
| trailer_m   | The number of trailers should fall within the reasonable range of $0 - 200$ .                         |
| trailer_f   | The number of trailers should fall within the reasonable range of $0 - 200$ .                         |
| boat_not_iv | The number of boats not interviewed should fall within the reasonable range of $0 - 40$ .             |
| low_tide    | The time of low tide must be a valid 24 hour time and fall within the range of $0 - 2359$ hours.      |
| high_tide   | The time of high tide must be a valid 24 hour time and fall within the range of $0 - 2359$ hours.     |
| swell_ht    | The swell height must be a number greater than or equal to zero.                                      |
| sea_state   | Must be a valid code as listed in Appendix 2.                                                         |
| rain        | Must be a valid code as listed in Appendix 2.                                                         |
| overhead    | Overhead conditions must be a valid code as listed in Appendix 2.                                     |
| wind_speed  | Must be a valid code as listed in Appendix 2.                                                         |

| wind_dirn  | Must be a valid code as listed in Appendix 2.                                  |
|------------|--------------------------------------------------------------------------------|
| wind_knots | Wind speed in knots should be within a reasonable range of 0 to 59.            |
| moon       | The moon phase code must be an integer greater than zero.                      |
| region     | Survey base region must be a valid code of N or C                              |
| sess_type  | The session type must be a valid code as listed in Appendix 2.                 |
| survey     | Survey code must be a valid code as listed in the <i>t_survey_codes</i> table. |
|            |                                                                                |

# Count of shellfish harvest fishers (t\_fisher\_count)

| sess_no    | Session number must be equal to a session number in t_session.                                                                                            |
|------------|----------------------------------------------------------------------------------------------------|
| hr         | Time of count must have a value and be a valid 24-hour time and fall within the range of $0 - 2359$ hours.                                                |
| fish_loc   | Must have a value and be an integer greater than zero.                                                                                                    |
|            |                                                                                                    |
|            | Multiple column checks on session number, time and spatial strata:<br>The values in the sess_no, hr and fish_loc attributes must be a unique combination. |
| no_pickers | • · · · •                                                                                                    |

# Boat or shellfish harvest group details (t\_group)

| sess_no    | Session number must be equal to a session number in <i>t_session</i> .                                                                                                    |
|------------|----------------------------------------------------------------------------------------------------|
| group_no   | Must be a unique number within a single session.                                                                                                    |
| group_type | Should be a valid code as listed in the <i>t_boat_codes</i> table.                                                                                                    |
| outcome    | Interviewed or not etc code must be a valid code as listed in Appendix 2.                                                                                                    |
| time_i     | Time of intercept must be a valid 24-hour time and fall within the range of $0 - 2359$ .                                                                                      |
|            | Multiple column checks on time of intercept, session start time and session finish time:<br>The time of intercept must be between the session start and session finish times. |
| no_fishers | The number of fishers must be an integer greater than or equal to zero.                                                                                                    |
| no_male    | The number of male fishers must be an integer greater than or equal to zero.                                                                                                  |
| no_female  | The number of female fishers must be an integer greater than or equal to zero.                                                                                                |
|            | Multiple column checks on no_fishers, no_male and no_female:<br>The number of male and female fishers must not exceed no_fishers                                              |
| region     | Survey base region must be a valid code of N or C                                                                                                    |
| survey     | Survey code must be a valid code as listed in the <i>t_survey_codes</i> table.                                                                                                |

# Shore side interview eg boat ramp (t\_interview)

|             | <b>Multiple column checks on session number and group number:</b><br>The combination of session number and group number must exist in the <i>t_group</i> table.                             |
|-------------|----------------------------------------------------------------------------------------------------|
| fisher_no   | The fisher number must have a number; either $-1$ or an integer greater than zero.                                                                                                    |
| combo       | The combo attribute must have a value.                                                                                                    |
|             | Multiple column checks on session number, group number, fisher<br>number and combo:<br>The values in the sess_no, group_no, fisher_no and combo attributes must<br>be a unique combination. |
| fish_zone   | The fishing zone should be a valid code as listed in <i>t_zonef_codes</i> for that survey.                                                                                                  |
| sub_region  | Must be a valid sub_region as listed in Appendix 2.                                                                                                    |
| fish_loc    | The fishing locality code must be a valid code as listed in <i>t_locality_codes</i> .                                                                                                    |
| fish_meth   | The fishing method code must be in the table <i>t_fishmeth_codes</i> for that meth_type .                                                                                                   |
| no_rods     | The number of lines used must be an integer greater than zero and should be within a reasonable range of 1 - 9.                                                                             |
| no_ll_hooks | The number of hooks recorded must be an integer greater than zero and should be within a reasonable range of 5 - 99.                                                                        |
| burley      | The code indicating if ground bait was used should be either 'Y' or 'N'.                                                                                                    |
| fish_finder | The code indicating if a fish-finder was used should be either 'Y' or 'N'.                                                                                                    |
| target_spp  | Each of the listed species codes must be a valid code as listed in the <i>curr_spp</i> table in the <b>rdb</b> database.                                                                    |
| fish_time_s | Fishing start time must be a valid 24-hour time and fall within the range of $0-2359$ .                                                                                                    |
| fish_time_f | Fishing finish time must be a valid 24-hour time and fall within the range of $0 - 2359$ .                                                                                                  |
| not_fish_t  | Time not fishing must be a valid 24-hour time and should fall within the reasonable range of 0 - 1200.                                                                                      |

|                 | <b>Multiple column checks on fishing time:</b><br>The fishing start time must not be greater than the fishing finish time.<br>The not fishing time must be less than the difference between the fishing finish time and the fishing start time. |
|-----------------|----------------------------------------------------------------------------------------------------|
| hrs_fished      | Hours spent fishing must be a positive value and should be within a reasonable range of 0.1 - 24.0.                                                                                                    |
| days_per_period | The days fished in the period must be an integer greater than zero.                                                                                                    |
| f_hist_period   | The number of days must be an integer greater than zero.                                                                                                    |
|                 | Multiple column checks on days fished in the fishing history time period:<br>The number of days_per_period must not be greater than the f_hist_period.                                                                                          |
| yearsfished     | The number of years fishing must be a positive value and fall within a reasonable range of 0 to 90.                                                                                                    |
| sex             | The value for sex must equal 'M' or 'F'.                                                                                                    |
| race            | The code for race must be a valid value; i.e., one of : E, M, P, A, N.                                                                                                    |
| age_gp          | The age group code must be a valid code as listed in Appendix 2.                                                                                                    |
| fish_diary      | The code indicating if they kept a fishing diary must be either 'Y' or 'N'.                                                                                                    |
| maf_diary       | The code indicating if they kept a MAF fishing diary must be either 'Y' or 'N'.                                                                                                    |
| phone           | Code to indicate if their house has a telephone, must be either 'Y' or 'N'.                                                                                                    |
| area            | The area code must be a valid code as listed in the <i>area_codes</i> table of the <b>rdb</b> database.                                                                                                    |
| region          | The survey base region code must be a valid code of either 'N' or 'C'.                                                                                                    |
| survey          | Survey code must be a valid code as listed in the <i>t_survey_codes</i> table.                                                                                                    |

## Catch weights for shellfish harvest (t\_weight)

|           | Multiple column checks on session number, group number, fisher number and combo:<br>The combination of session number, group number, fisher number and combo must exist in the <i>t_interview</i> table, and must be a unique combination. |
|-----------|----------------------------------------------------------------------------------------------------|
| species   | Must be a valid species code as listed in the <i>curr_spp</i> table of the <b>rdb</b> database.                                                                                                    |
| no_fish   | The number of fish must be an integer greater than zero and should fall within the reasonable range of $1 - 400$ .                                                                                                    |
| est_wt    | The estimated weight must a positive value within reasonable limits $(0 - 99 \text{ kg})$                                                                                                    |
| agreed_wt | The value obtained by weighing the catch must a positive value within reasonable limits $(0 - 99 \text{ kg})$                                                                                                    |
| survey    | Survey code must be a valid code as listed in the <i>t_survey_codes</i> table.                                                                                                    |

#### Fish length from boat ramp type surveys (t\_length)

# Multiple column checks on session number, group number, fisher number and combo:

The combination of session number, group number, fisher number and combo must exist in the  $t_interview$  table, and must be a unique combination.

- **species** Must be a valid species code as listed in the *curr\_spp* table of the **rdb** database.
- **lgth** The fish length should fall within reasonable limits of 5 350.
- weight The fish weight should fall within the reasonable range of 0.05 to 150 kg.
- **no\_fish** The number of fish must be an integer greater than zero and should fall within the reasonable range of 1 400.
- **observd** The observed code must be a valid code as listed in *t\_observd\_codes*.
- **meas\_meth** The fish measurement method must be a valid code as listed in the table  $t_{fish\_meas\_codes}$  of the **rdb** database.
- **cpue** Flag to include in CPUE analysis must be either 'A' or 'X'.
- **region** The survey base region code must be a valid code of either 'N' or 'C'.
- **survey** Survey code must be a valid code as listed in the *t\_survey\_codes* table.

# Observed status codes (t\_observd\_codes)

**observd** The observed code must be a valid code as listed in Appendix 2.

# Observer counts (t\_observer)

| sess_no     | Session number must be equal to a session number in t_session.                                                                                                    |
|-------------|----------------------------------------------------------------------------------------------------|
| run_no      | The run number must be an integer greater that zero and be unique within a session.                                                                                                    |
| group_no    | The group number should be an integer greater than zero.                                                                                                    |
|             | Multiple column checks on session number, run number, group<br>number, and activity number:<br>The values in the sess_no, run_no, group_no and activity_no attributes must<br>be a unique combination. |
| run_start_t | The run start time must be a valid 24-hour time and fall within the range of $0 - 2359$ .                                                                                                    |
| run_end_t   | The run end time must be a valid 24-hour time and fall within the range of $0 - 2359$ .                                                                                                    |
|             | Multiple column checks on run_start_t and run_end_t :<br>The run end time should be greater than the run start time                                                                                    |
| rotation    | Code for the direction of the run must be a valid code of A or C, for<br>Anticlockwise or Clockwise respectively.                                                                                      |
| fish_zone   | The fishing zone should be a valid code as listed in <i>t_zonef_codes</i> for that survey.                                                                                                    |
| fish_loc    | The fishing locality code must be a valid code as listed in <i>t_locality_codes</i> .                                                                                                    |
| fish_meth   | The fishing method code must be in the table <i>t_fishmeth_codes</i> for that meth_type .                                                                                                    |
| count1 etc  | The counts of fishing activity must be an integer greater than zero.                                                                                                    |
| count code  | The codes to identify what was counted must be a valid code as listed in <i>t_count_codes</i> .                                                                                                    |

# Diary survey intercept (t\_phone)

| zonel         | Zone lived in must be a valid code as listed in Appendix 2.                                                   |
|---------------|----------------------------------------------------------------------------------------------------|
| resp          | Respondent number must be unique within each survey.                                                          |
| fishers       | If there are fishers in the household must be a valid code in the range $1 - 2$ .                             |
| not15         | If the fisher(s) are LE 14 the valid code is 1 (for Yes).                                                     |
| no_fishers    | The number of fishers should fall within the reasonable range of $0 - 10$ .                                   |
| no_LE14       | The number of fishers less than or equal to 14 years old should fall within the reasonable range of $0 - 8$ . |
| no_commercial | The number of commercial fishers should fall within the reasonable range of $0 - 10$ .                        |
| commercial    | Code to indicate if they are a commercial fisher must be an integer in the range $1-2$ .                      |
| trips         | The number of fishing trips must be a valid code in the range $1 - 5$ .                                       |
| intend        | Intend going fishing code must be a valid code in the range $1 - 3$ .                                         |
| SNA10         | Snapper catch code must be a valid code in the range $1 - 3$ .                                                |
| KAH10         | Kahawai catch code must be a valid code in the range $1 - 3$ .                                                |
| BCO10         | Blue cod catch code must be a valid code in the range $1 - 3$ .                                               |
| meas          | Willing to measure fish lengths code must be a valid code in the range $1 - 2$ .                              |
| gp_size       | Fishing group size must be a valid code in the range $1 - 8$ .                                                |
| fish_meths    | The fishing method codes must be valid codes as listed in the <i>t_fishmeth_codes</i> table.                  |
| meth_type     | Fishing method type code must be valid codes as listed in the <i>t_fishmeth_codes</i> table.                  |
| sex           | Sex code must be a valid code in the range $1 - 2$ .                                                          |
| age_gp        | The age group code must be a valid code in the range 1 to 6.                                                  |
| ethnic        | The code for ethnic group must be a valid code in the range 1 to 4.                                           |
| fish_club     | Belong to a fishing club code must be a valid code in the range 1 to 2 (for Y or N).                          |

| boat_club  | Belong to a boating club code must be a valid code in the range 1 to 2 (for Y or N). |
|------------|--------------------------------------------------------------------------------------|
| dive_club  | Belong to a diving club code must be a valid code in the range 1 to 2 (for Y or N).  |
| sca_fish   | Fished for scallops code must be a valid code in the range 1 to 2 (for Y or N).      |
| sca_dive   | Number of scallop dive trips should fall within the reasonable range of $0 - 20$ .   |
| sca_dredge | Number of scallop dredge trips should fall within the reasonable range of $0 - 30$ . |
| diarist_yn | Prepared to keep a diary must be a valid code in the range 1 to 2 (for Y or N).      |
| survey     | Survey code must be a valid code as listed in the <i>t_survey_codes</i> table.       |

# Central region scallop fishers survey (t\_sca)

| resp     | The respondent number must be equal to a resp number in <i>t_phone</i> .                                                                                            |
|----------|----------------------------------------------------------------------------------------------------|
| area_sca | Must be a valid scallop area as listed in Appendix 2.                                                                                                    |
|          | Multiple column checks on respondent and scallop area:<br>The scallop area must be a unique code for a single respondent.                                           |
| no_trips | The number of trips should fall within the reasonable range of $1 - 39$ .                                                                                           |
| limit    | The number of trips should fall within the reasonable range of $0 - 39$ .                                                                                           |
| avg_ctch | The average catch should fall within the reasonable range of $0 - 100$ .                                                                                            |
| survey   | Survey code must be a valid code as listed in the <i>t_survey_codes</i> table.                                                                                      |
|          | <b>Multiple column checks on respondent number, scallop area and survey:</b><br>The values in the resp, SCAarea and survey attributes must be a unique combination. |

# Diarists response status (t\_response)

| zonel   | Zone lived in must be a valid code as listed in Appendix 2.                                                 |
|---------|----------------------------------------------------------------------------------------------------|
| resp    | Respondent number must be unique within each survey.                                                        |
| yr      | Year must be a valid year and should fall within a reasonable range for the survey as listed in Appendix 2. |
| q1 - q4 | Quarter's response status must be a valid code as listed in Appendix 2.                                     |
| survey  | Survey code must be a valid code as listed in the <i>t_survey_codes</i> table.                              |
|         | Multiple column checks on respondent number, year and survey.                                               |

**Multiple column checks on respondent number, year and survey:** The values in the resp, yr and survey attributes must be a unique combination.

# Diarist's fishing effort (t\_effort)

| trip_no     | Trip number, must be unique.                                                                                                    |
|-------------|----------------------------------------------------------------------------------------------------|
| resp        | The diarist respondent number must be an integer greater than zero.                                                                                 |
| resp_status | Must be in the range of $1 - 6$ .                                                                                                    |
| trip_date   | The date of the trip must be a valid date within reasonable bounds for the survey as listed in Appendix 2.                                          |
| zonel       | The zone lived in code must be a valid code as listed in Appendix 2.                                                                                |
| fish_zone   | The fishing zone code must be a valid code as listed in the <i>t_zonef_codes</i> table.                                                             |
| CRAarea     | The rock lobster area code must be in the range A – H.                                                                                              |
| SCAarea     | The scallop area code must be in the range $A - I$ .                                                                                                |
| fish_loc    | The fishing locality code must be a valid code as listed in the <i>t_locality_codes</i> table.                                                      |
| qma         | The quota management area fished must be within the range of 1-5, 7-9.                                                                              |
| hrs         | The fishing time should be within a reasonable range of $0.1 - 120$ .                                                                               |
| ramp        | The code for the boat departure point must be a valid code as listed in the $t_ramp_codes$ table.                                                   |
| target_sp   | Each of the listed species codes must be a valid code as listed in the <i>curr_spp</i> table in the <b>rdb</b> database.                            |
| fish_meth   | The fishing method code must be a valid code as listed in the <i>t_fishmeth_codes</i> table.                                                        |
| meth_type   | The fishing method type must be a valid code as listed in the <i>t_fishmeth_codes</i> table.                                                        |
| boat        | The boat type code must be a valid code and fall within the range of $1 - 5$ as listed in Appendix 2                                                |
| group_size  | The number of people in the fishing group should fall within the reasonable range of $1 - 40$ .                                                     |
| survey      | Survey code must be a valid code as listed in the <i>t_survey_codes</i> table.                                                                      |
|             | <b>Multiple column checks on survey and respondent number:</b><br>The combination of respondent and survey must exist in the table <i>t_phone</i> . |

# Diarists catch details (t\_catch)

| trip_no   | The trip number must be equal to a trip number as listed in the <i>t_effort</i> table.                                               |
|-----------|----------------------------------------------------------------------------------------------------|
| species   | Must be a valid species code as listed in the <i>curr_spp</i> table of the <b>rdb</b> database.                                      |
| no_caught | The number of fish caught should fall within the reasonable range of $1 - 750$ .                                                     |
| weight    | The weight of fish caught should fall within the reasonable range of $0.1 - 150$ .                                                   |
| survey    | Survey code must be a valid code as listed in the <i>t_survey_codes</i> table.                                                       |
|           | Multiple column checks on trip number and species:<br>The values in the trip_no and species attributes must be a unique combination. |

# Diarists fish lengths (t\_lgth)

| trip_no   | The trip number should be equal to a trip number as listed in the $t_{catch}$ table.            |
|-----------|-------------------------------------------------------------------------------------------------|
| resp      | The respondent number must be equal to a respondent number in the <i>t_effort</i> table.        |
| trip_date | The date of the fishing trip must be a valid date.                                              |
| species   | Must be a valid species code as listed in the <i>curr_spp</i> table of the <b>rdb</b> database. |
| lgth      | The length of the fish should fall within the reasonable range of $5 - 200$ .                   |
| no_fish   | The number of fish should fall within the reasonable range of $1 - 50$ .                        |

# 7 Acknowledgments

I would like to thank Kevin Mackay for his input and advice on the structure of this database, Elizabeth Bradford for her assistance with information on the earlier surveys, the reference list and comments on the first draft of this document, Bruce Hartill for his input particularly regarding the North region surveys and Dave Banks for general editorial comment.

# 8 References

NB: The references below include details on the method used for the respective surveys and include examples of the forms used to record the data.

Bell, J.D., Bell, S.M., & Teirney, L.D. 1993: Results of the 1991-92 marine recreational fishing catch and effort survey, MAF Fisheries South region. *New Zealand Fisheries Data Report No. 39*. 79 p.

Bradford, E. 1996: Marine recreational fishing survey in the Ministry of Fisheries North region, 1993-94. *New Zealand Fisheries Data Report No.80*. 83p.

Bradford, E. 1998: National marine recreational fishing survey 1996: scaling the diary survey results to give the total recreational harvest. *NIWA Technical Report No. 17.* 33 p.

Bradford, E., Fisher, D., Bell, J. 1998:

National marine recreational fishing survey 1996: overview of catch and effort results. *NIWA Technical Report No. 18.* 55 p.

Carbines, G.D. 1988. Estimation of recreational catch and effort in Paterson Inlet from a diary survey. Final Research Report for Ministry of Fisheries Research Project REC9704.

Hartill, B., Blackwell, R., & Bradford, E. 1998: Estimation of mean fish weights from the landed catch at boat ramps in 1996. *NIWA Technical Report No. 31*. 40p.

Hartill, B. & Cryer, M. 1999. Recreational catch and effort in the MFish North region. Final Research Report for Ministry of Fisheries Research Project REC9706. 63p.

Hartill, B. & Cryer, M. 1999.User survey of shellfish harvesting in the Auckland metropolitan area. Final Research Report for Ministry of Fisheries Research Project REC9707. 44p.

Ryan, M.P. & Kilner, A.R. Comparison of boat ramp and fishing diary surveys in MAF Fisheries Central Region. Draft New Zealand Fisheries Assessment Research Document. (Unpublished report held by Ministry of Fisheries, Dunedin.)

Sylvester, T. 1993. Recreational fisheries catch per unit effort trends in the North region (1990/91). 23p (Report held in Ministry of Fisheries, Auckland).

Bell, J.D. 2000?. Results from the Akaroa Harbour Recreational Fishing Survey 1997. Final Research Report for Ministry of Fisheries Project REC9705.

Bell, J.D. 2000?. Results from the Wellington South Coast Recreational Fishing Survey 1998. Final Research Report for Ministry of Fisheries Project REC9806.

Bell, J.D. 2000?. Results from the Marlborough Sounds Recreational Fishing Survey 1998. Final Research Report for Ministry of Fisheries Project REC9807.

Bell, J.D. 2000. Results from the Otago and Bluff Harbours Recreational Fishing Survey 1998. Final Research Report for Ministry of Fisheries Project REC9708.

# Appendix 1 - Data entry, error checking, and loading

The data in **rec\_data** have come from various sources. The database was created in 1996, and holds data from earlier surveys, currently back to 1991. These earlier data were supplied in electronic form and are assumed to be checked by researchers working with the data at the time. Other research providers under contract to the Ministry of Fisheries are still supplying data. These data are not all subject to the same level of checking by NIWA, as would be expected if NIWA was supplied with the raw data and was responsible for the data entry and checking of these data.

This section outlines the flow of paper recorded data, for recreational fishing data from collection through to its availability to researchers for analysis, and defines the separate tasks that are required to do this.

In this example, interviewers at boat ramps collect hand written data. These data are recorded on paper forms. Each session is identified by it's ramp code, session date, and if more than 1 session that day, by it's time of day code. This session will later be assigned an unique number by the checking and formatting software prior to loading to the database.

## **1.** Pre-key punching, visual checking and batching:

At the completion of each session the interviewer should ensure that all pages are in order, and that all required data fields have been correctly filled out. The data are then forwarded to a project team member who checks the above, and forwards the data to key punching.

## 2. Key punching data entry:

At this point, trained data entry operators key-punch the data from the collated forms to a digitised fixed format ASCII file format on computer by keyboard entry. NIWA uses the KEYS Data Emulator for data entry.

All data entry is verified, that is, each page of data is key punched twice and the two results are cross-checked for mismatches. Any data entry operator errors are corrected at this point.

The digitised data files are transferred for error checking along with the original raw data file. At this point the data are now ready for error checking and formatting routines.

## 3. Data error checking, validation, and grooming:

Data files are put through a number of computer error checking (validation) routines that look for inaccuracies and inconsistencies within sessions. Any errors detected are corrected. Data are then passed through these error-checking routines until the data reach a satisfactory standard that will allow them to be inserted in the appropriate database tables.

The data are usually inserted into "working tables" in a database. This is done to check the integrity of the data by taking advantage of relational databases ability to manipulate, match and compare related sets of data.

# 4. "Groomed", validated data loaded to database. Available for analysis:

The clean, groomed, and validated data are inserted into the appropriate database and now become available for analysis.

The clean digitised data files and raw paper data are then archived for safekeeping.

# Appendix 2 - Reference Documentation - Code Tables and Area Maps

The following tables document the codes used for various attributes in the **rec\_data** database.

## survey codes

#### **Diary** surveys

| survey            | Description                                  |                      |
|-------------------|----------------------------------------------|----------------------|
| SOU92             | South region diary survey                    | 1 Sep 91 - 31 Aug 92 |
| SOU93             | South region diary survey                    | 1 Sep 92 - 31 Aug 93 |
|                   | (continuation / variability survey of SOU92) |                      |
| CEN93             | Central region diary survey                  | 1 Dec 92 - 30 Nov 93 |
| CEN94             | Central region linking survey                | 1 Dec 93 - 30 Nov 94 |
|                   | (continuation / variability survey of CEN93) |                      |
| NOR94             | North region diary survey                    | 1 Dec 93 - 30 Nov 94 |
| JBL96             | National 1996 diary survey 1st quarter data  |                      |
|                   | punched by John Bell & Associates            |                      |
| NAT96             | National diary survey                        | 1 Jan 96 - 31 Dec 96 |
| NAT97             | National diary survey                        | 1 Jan 97 - 31 Dec 97 |
|                   | (continuation / variability survey of NAT96) |                      |
| PAT93             | Paterson Inlet (Stewart Is) diary survey     | 1 Dec 93 - 28 Feb 98 |
| AKA97             | Akaroa Harbour diary survey                  | Dec 96 - Apr 98      |
| WLG99             | Wellington area diary survey                 | Jan 99 - 30 Apr 00   |
| MBS99             | Greater Marlborough Sounds                   | Jan 99 - 30 Apr 00   |
| KAI99             | Kaikoura area diary survey                   | Dec 98 - Sep 99      |
| BLF98             | Bluff Harbour                                | 1 Apr 98 – 31 Mar 99 |
| OTG98             | Otago Harbour                                | 1 Apr 98 – 31 Mar 99 |
|                   |                                              |                      |
| Boat ramp surveys |                                              |                      |

#### Boat ramp surveys

| NOR91                     | North region boat ramp survey     | Nov 90 - Jul 91 |
|---------------------------|-----------------------------------|-----------------|
| NOR94                     | North region boat ramp survey and | Jan 94 - Jun 94 |
|                           | Aerial sightings observer survey  |                 |
| NOR98                     | North region boat ramp survey     | Dec 97 – Dec 98 |
|                           | (only at a small number of ramps) |                 |
| NOR01                     | North region boat ramp survey     | Jan01 – Apr 01  |
|                           | targeting Kahawai catches         |                 |
| CEN93                     | Central region boat ramp survey   | Dec 92 - Apr 93 |
| NAT96                     | National boat ramp survey         | Dec 95 - Jan 97 |
| KAI99                     | Kaikoura area boat ramp and       | Dec 98 – Jan 99 |
|                           | Roving observer survey            |                 |
| MAK00                     | Maketu Taiapure fishing survey    | 1999 - 2001     |
| Shellfish Harvest surveys |                                   |                 |
|                           |                                   |                 |

North region Shellfish Harvest survey NSH98 Dec 97 – Dec 98

NB For the regional diary surveys e.g. Otago & Bluff, the start & end dates are not rigidly defined. Some respondents may get their diaries weeks before others, and others may send in final trips late, including trips after the official end date.

#### Time of day codes by survey - (*t\_code*)

| Survey         | t_code | Description  |              |              |
|----------------|--------|--------------|--------------|--------------|
|                |        |              | Main Survey  | Pilot survey |
| NOR91          | Ν      | Morning      | 07:00-10:00  |              |
| NOR91          | М      | Mid-day      | 10:00-14:00  | 08:30-12:30  |
| NOR91          | А      | Afternoon    | 14:00-18:00  | 12:30-17:00  |
| NOR91          | E      | Evening      | 18:00-21:00  | 17:00-21:00  |
|                |        |              |              |              |
| NOR94          | D      | Dawn         | Before 11:00 |              |
| NOR94          | Μ      | Midday       | 11:00-15:00  |              |
| NOR94          | А      | Afternoon    | 15:00-19:00  |              |
| NOR94          | E      | Evening      | After 19:00  |              |
|                |        |              |              |              |
| NAT96          | А      | 10:00 - 12:0 | 00           |              |
| NAT90<br>NAT96 | B      | 10:00 - 12:0 |              |              |
| NAT90<br>NAT96 | Б<br>С | 12:00 - 14:0 |              |              |
|                | -      |              |              |              |
| NAT96          | D      | 16:00 - 18:0 |              |              |
| NAT96          | E      | 18:00 - 20:0 |              |              |
| NAT96          | F      | 20:00 - 22:0 | )()          |              |

NB For the NOR91 survey the first phase termed the pilot survey was primarily from 26 December 1990 to late January 1991, while the second phase termed the main survey was mainly from late February 1991 through until early June 1991.

For other surveys, generally coding was simplified so for the first session of each day,  $t_code$  had a value of A, the second B etc, or 1 & 2 etc respectively.

## **Day type** (*day\_type*)

- 1 Weekend or Public holiday
- 2 Weekday
- 3 Contest (eg Furuno Contest in the NORth region surveys)

## **Interview type** (*iv\_type*)

- 1 Ramp
- 2 Beach
- 3 Roving boat
- 4 Other
- 5 Marina
- 6 Fixed (observer)
- 7 Roving (observer)

## Platform type (platform\_type)

- A Aeroplane
- B Boat
- L Land

## **Session type** (*sess\_type*)

- I Interview
- O Observer

## **Environmental data**

#### Sea conditions (*sea\_state*)

- 1 Smooth (0.1 0.5)
- 2 Slight (0.5 1.0)
- 3 Moderate (1.0 2.5)
- 4 Rough (2.5 4.0)

## Rain (rain)

- 1 Nil
- 2 Light continuous
- 3 Light scattered
- 4 Medium scattered

## **Overhead conditions** (*overhead*)

- 1 Sunny continuous
- 2 Mainly sunny
- 3 Mainly cloudy
- 4 Continuously cloudy

## Wind speed (*wind\_speed*)

- 1 Nil
- 2 Light (1-10 kts)
- 3 Medium (11-20 kts)
- 4 Strong (21 + kts)

#### Wind direction (*wind\_dirn*)

- 1 Nil (no wind)
- 2 Variable
- 3 North
- 4 South
- 5 North East
- 6 South West
- 7 East
- 8 West
- 9 South East
- 10 North West

## Group type or Boat type (group\_type)

- T Trailerboat (included dinghies)
- L Launches (mainly at marinas)
- M Maori permit
- Y Yacht (included trailer-sailers)
- C Charterboats (launches or trailer boats)
- S Surfcasting and other land fishing (including shellfish harvesting / shore picking )

## Intercept Outcome Codes (outcome)

- I Interviewed
- R Refused
- Z Incomplete interview for surfcasting mainly
- N Not interviewed
- O Other (boat skiing, picknicking etc)
- X Interviewed but invalid for CPUE analysis

# Sub-region (sub\_region)

| sub_region | Description                  | Location Codes (fish_loc) |
|------------|------------------------------|---------------------------|
| В          | Bay of Islands               | BLA KER RAW RUS BRT       |
| BR         | Barrier Islands (diary zone  |                           |
| C          | Coromandel East              | KUA MEB MEI SHO WMM       |
| D          | Dargaville Coast             | GKG HKG MBF               |
| ES         | Eastern Gulf (diary zone)    |                           |
| E          | East Cape                    | MAT WHA HAU OPO TEK       |
|            | (Tarawera River-Te Kaha)     |                           |
| F          | Far North                    | HOU GRV RNU KAR           |
| -          | (Houhora - Takau Bay)        | MGN TAU CAV TAK           |
| FR         | Firth of Thames (diary zone) |                           |
| G          | General (no area given)      |                           |
| H          | Hokianga Harbour             | НКН                       |
| Ι          | Inner Gulf                   | WAI RAN MOT               |
| IN         | Inner Gulf (diary zone)      |                           |
| Κ          | Kaipara Harbour              | HEL PTO DAR               |
| KW         | Kawhia Harbour               | KWH                       |
| Μ          | Manukau Harbour              | MAN PPK PUR WAK WAR       |
| MD         | Mid Gulf                     | OMA KAW TIR TAM           |
|            |                              | NOI COR FIR MID           |
| MR         | Muriwai-Waikato Coast        | BET MUR PIH WKU           |
| Ν          | Ninety Mile Beach            | APR BLF NMB WPP           |
| NP         | New Plymouth Coast           | NPL OKR WTR               |
| 0          | Outer Gulf                   | LIT PAK COL MOK GRE       |
|            |                              | FIT ARI BAR NEE           |
| OH         | Ohiwa Harbour                | OHI                       |
| Р          | Bay of Plenty Coast          | FIV MAK MII PAP           |
|            | (Waihi - Tarawera River)     |                           |
| PI         | BOP offshore islands         | ALD CUV MAY WHI           |
| R          | Raglan Harbour               | RLN                       |
| RL         | Raglan Coast                 | AOT ASS CRY MKP           |
| _          | (Aotea H. included)          | GAN KPP PNU               |
| T          | Tutukaka Coast               | OAK TUT PKI BRE HEN       |
| TP         | The Top (Northland)          | REI NOR GEB               |
| TG         | Tauranga Harbour             | KAT TEP                   |
| W          | Whangarei Harbour            | WEI                       |
| WG         | Wanganui Coast               | RTN WNG WVL               |
| WS         | Western Gulf (diary zone)    | WCA                       |
| WA         | Whangaroa Harbour            | WGA                       |

## Age group (*age\_gp*)

For the CEN93 and NOR94 surveys one fisher from each boat was asked which of the following age group categories he/she was in.

| age_gp | age in years       |
|--------|--------------------|
| 1      | 15-20              |
| 2      | 21-30              |
| 3      | 31-40              |
| 4      | 41-50              |
| 5      | 51-60              |
| 6      | 61 years and over. |

The NOR94 survey also has many records coded to 'Z' (presumably for not asked). These codes are the same as used in the  $age_gp$  attribute in the table  $t_phone$  for the diary surveys.

## t\_length observed codes (observd) from t\_observd\_codes

| observd | Description                              |
|---------|------------------------------------------|
| 1       | measured                                 |
| 2       | counted                                  |
| 3       | observed                                 |
| 4       | not observed                             |
| F       | fish filleted (including headed fish)    |
| В       | fish used for bait                       |
| L       | thrown back - legal size (dead or alive) |
| U       | thrown back - under size, dead           |
| R       | returned fish                            |
| Х       | sex = female (for CRA)                   |
| Y       | sex = male (for CRA)                     |

#### *t\_length* Fish measurement method codes (*meas\_meth*)

from rdb:t\_fish\_meas\_codes

| meas_meth | Description                                         |
|-----------|-----------------------------------------------------|
| 1         | Fork Length                                         |
| 2         | Total Length                                        |
| 3         | Pelvic Length (rays)                                |
| 4         | Shell Length                                        |
| W         | Tail width as legally defined for red rock lobsters |
|           |                                                     |

## t\_boat\_codes re: t\_effort.boat & t\_group.group\_type

| boat | group_type | Description                       |
|------|------------|-----------------------------------|
|      |            | •                                 |
| 1    | С          | Charter                           |
| 2    | Y          | Yacht                             |
| 3    | L          | Motor Launch                      |
| 4    | Т          | Trailer-dinghy (excluding yachts) |
| 5    |            | Other                             |
|      | Μ          | Maori hui permit                  |
|      | S          | Shore fishing                     |

## **Response status for diary surveys**

Codes used for attributes q1, q2, q3, q4.

| Code I | Description |
|--------|-------------|
|--------|-------------|

- 0 Did not fish the time period; i.e., the quarter
- 1 Made trips; i.e., went fishing
- 4 Have been contacted but no return
- 6 Can't be contacted  $(2 \times 6' \text{s} \Rightarrow 8)$
- 8 Dropped from the survey
- 9 No records available (equivalent to null)

## *t\_effort* zone lived in (*zonel*) by survey

#### survey = NAT96

*zonel* Telephone directory - area of residence

- 1 Northland
- 2 Auckland
- 3 Bay of Plenty
- 4 Waikato
- 5 Gisborne
- 6 Hawkes Bay
- 7 Wanganui
- 8 Taranaki
- 9 Manawatu
- 10 Wairarapa
- 11 Wellington
- 12 Marlborough
- 13 Nelson
- 14 West Coast
- 15 Christchurch
- 16 Timaru Oamaru
- 17 Otago
- 18 Southland

# South region survey<sup>10</sup>

zonel Description

- 1 Clarence Mouth Conway Mouth
- 2 Conway Mouth Sumner Beach
- 3 Sumner Beach Rakaia Mouth
- 4 Rakaia Mouth Waitaki Mouth
- 5 Waitaki Mouth Toko Mouth
- 6 Toko Mouth Slope Point
- 7 Slope Point Te Waewae Point
- 8 Stewart Island
- 9 Te Waewae Point Awarua Point

| zonel            | Telephone directory<br>- area of residence        |
|------------------|---------------------------------------------------|
| 1<br>2<br>3<br>4 | Northland<br>Auckland<br>Waikato<br>Bay of Plenty |
|                  |                                                   |

survey = NOR94

<sup>&</sup>lt;sup>10</sup> South region *survey* codes are SOU92 & SOU93

# Central region survey<sup>11</sup>

zonel Description

- 1 Cape Runaway Whareongaonga
- 2 Whareongaonga Cape Turnagain
- 3 Cape Turnagain Turakirae Head
- 4 Turakirae Head Otaki River
- 5 Otaki River Waitotara River
- 6 Waitotara River Tirua Point
- 7 Clarence River Stephens Island
- 8 Stephens Island Kahurangi Point
- 9 Kahurangi Point Awarua Point

NB That the definitions of *the zonel* codes for the South and Central regions correspond to the definitions for the *fish\_zone* codes (see also *t\_zonef\_codes*).

<sup>&</sup>lt;sup>11</sup> Central region *survey* codes are CEN93 & CEN94

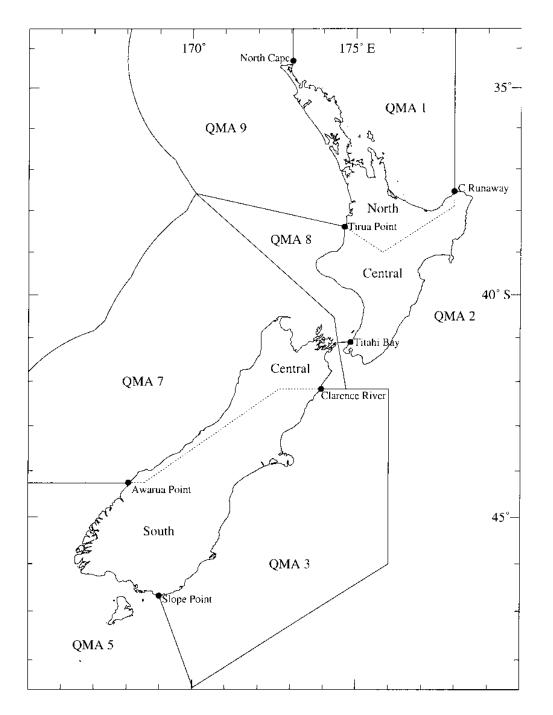

Map of New Zealand showing the land areas taken to be associated with the North, Central, and South regions, and the Quota Management Areas (QMAs) which adjoin the coastline.

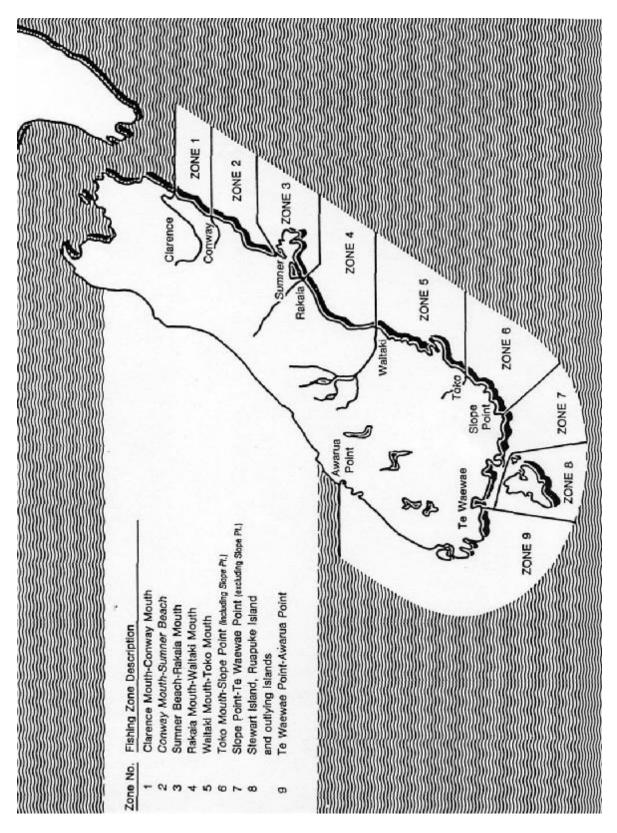

Recreational fishing survey zones used for the South region survey

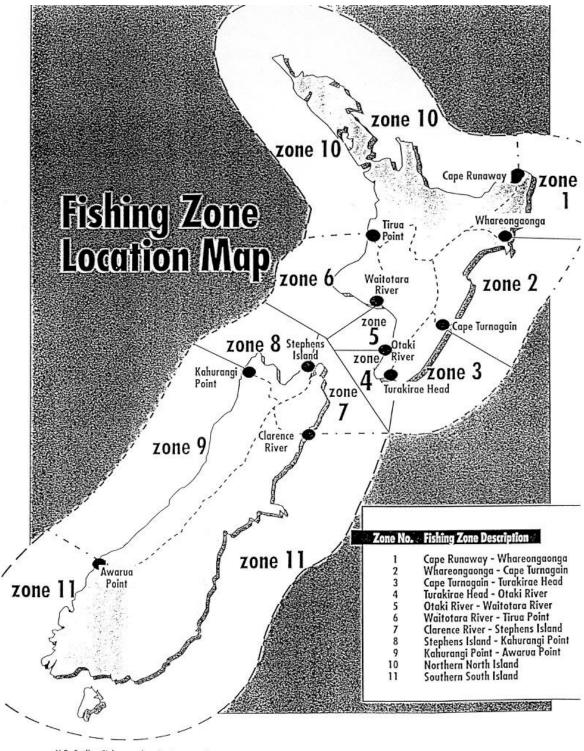

N B. Scallop Fishers, refer also to page 4

Recreational fishing survey zones used for the Central region survey

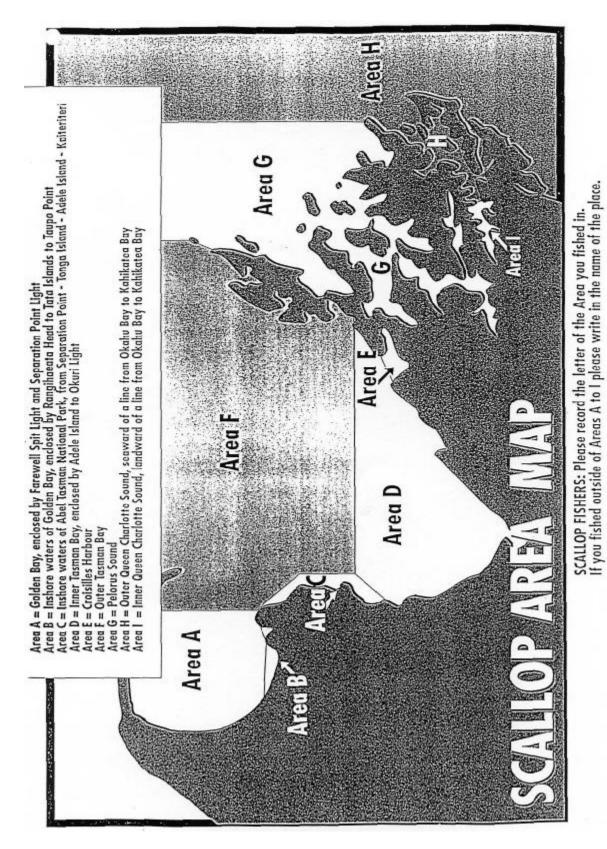

Recreational fishing survey scallop areas used for the Central region survey

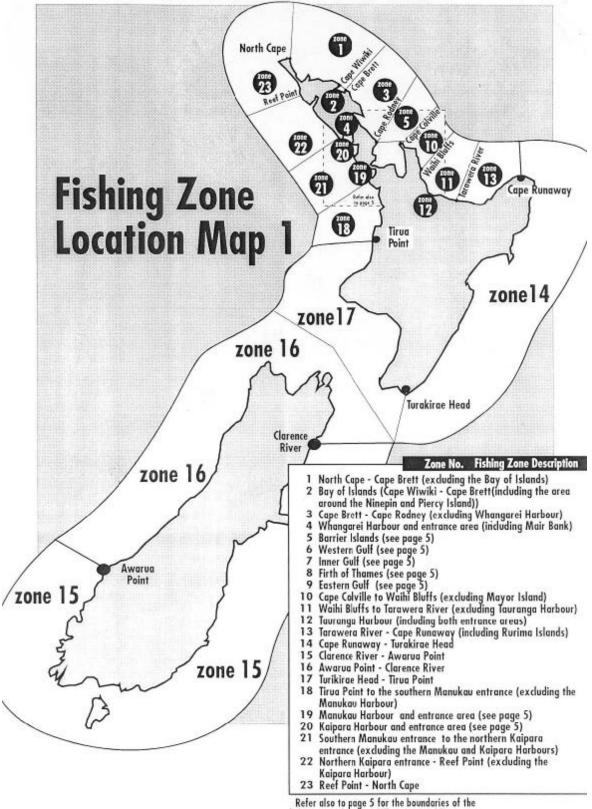

Refer also to page 5 for the boundaries of the fishing zones between Whangarei and Tauranga

Recreational fishing survey zones used for the North region survey

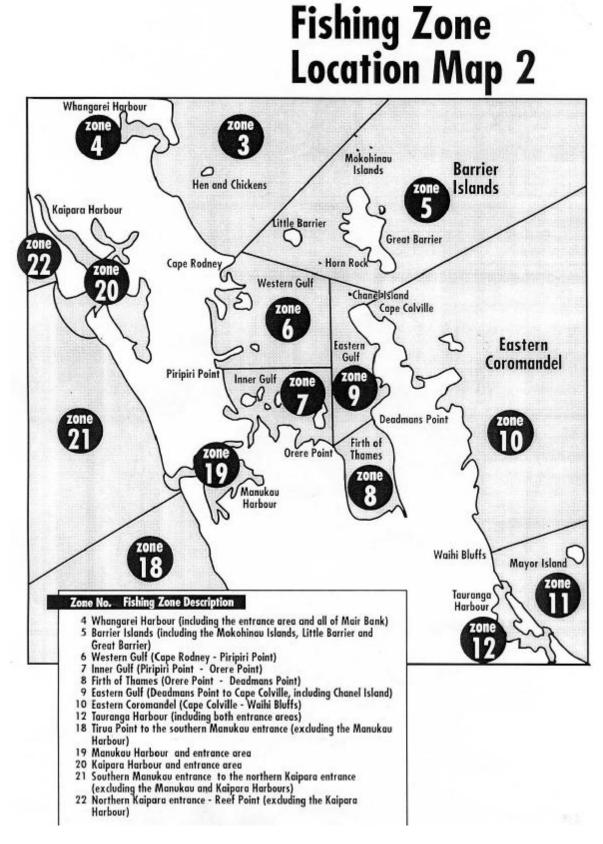

Recreational fishing survey zones used for the North region survey

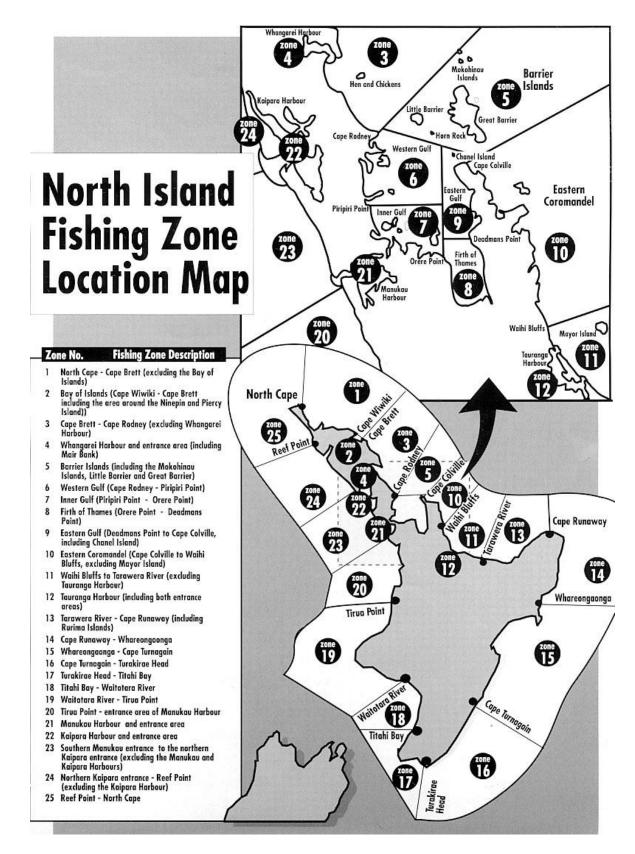

Recreational fishing survey zones used for the national survey

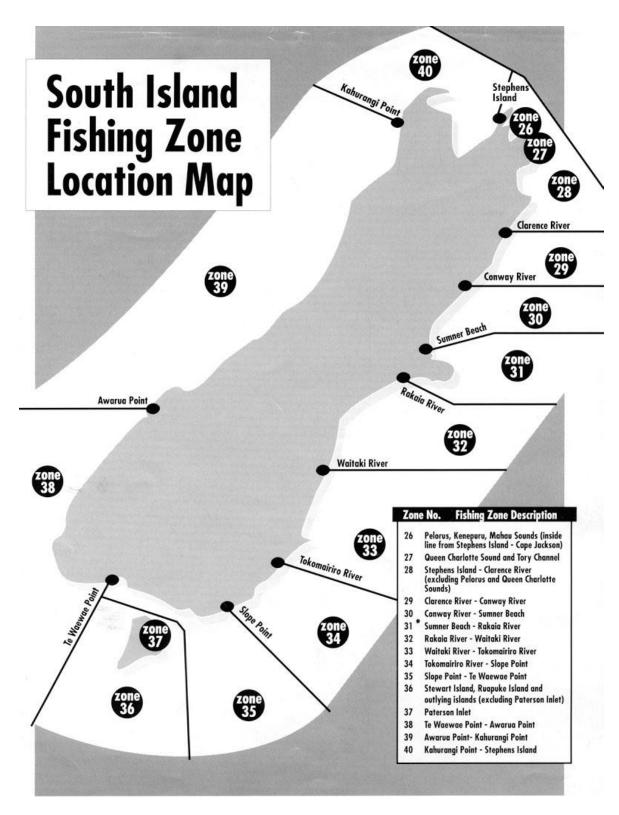

Recreational fishing survey zones used for the national survey

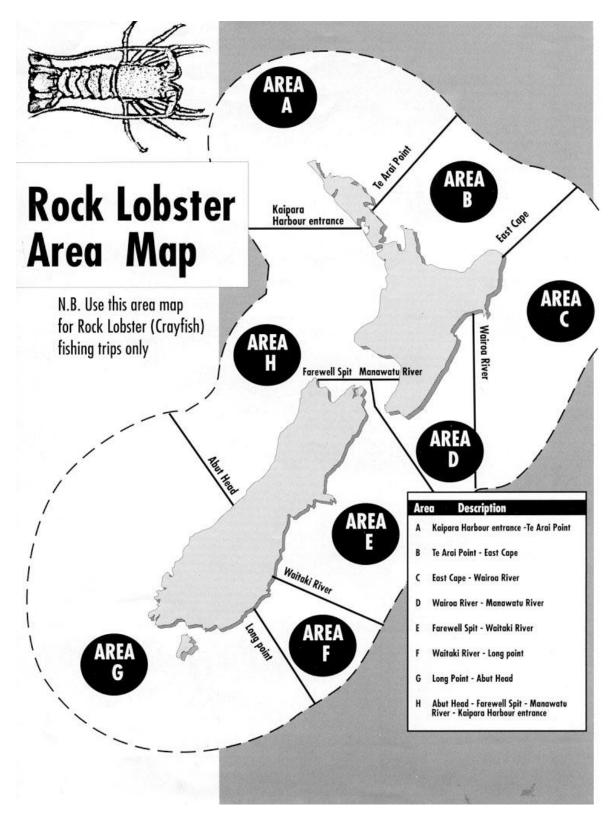

Rock Lobster areas used for the national survey

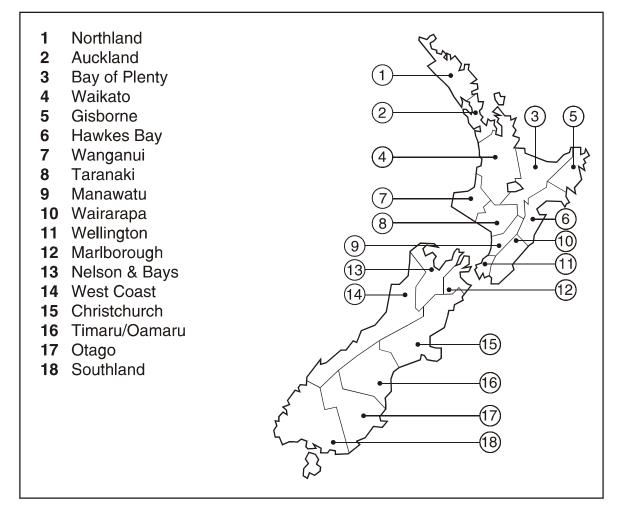

The Telecom telephone book coverage areas and their numbers as used in the NAT96 diary survey. The numbers are those as used in *zonel*.

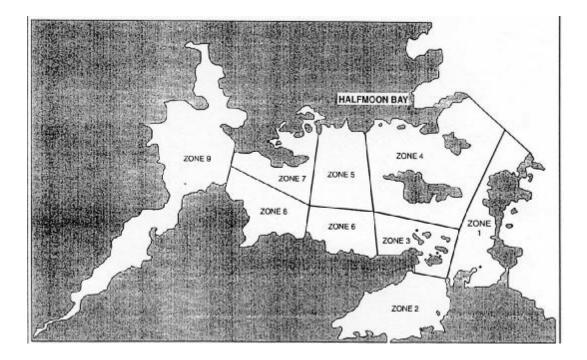

Recreational fishing survey zones used for the Patterson Inlet (Stewart Is) survey.

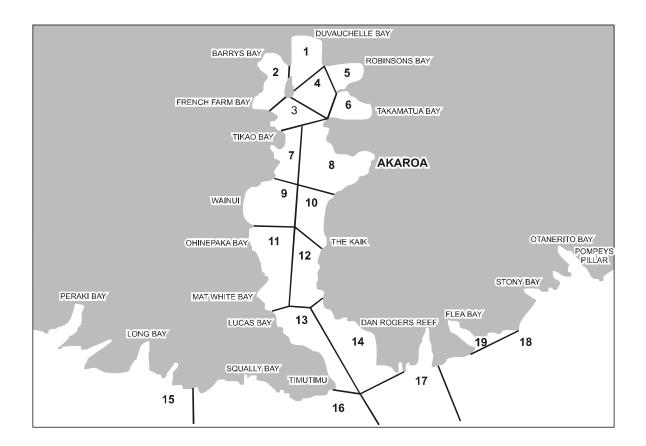

Recreational fishing survey zones used for the Akaroa diary survey.

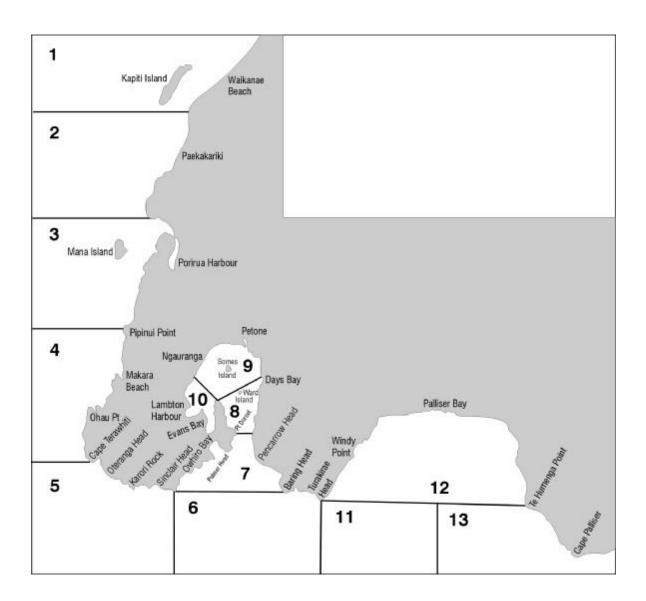

Recreational fishing survey zones used for the Wellington diary survey.

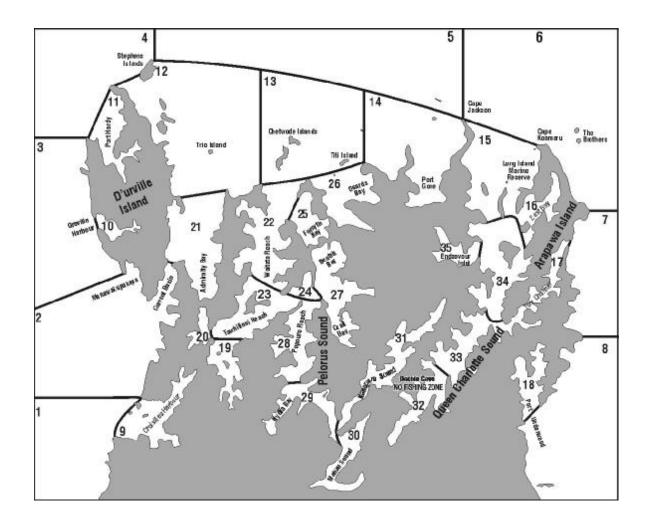

Recreational fishing survey zones used for the Greater Marlborough Sounds diary survey.

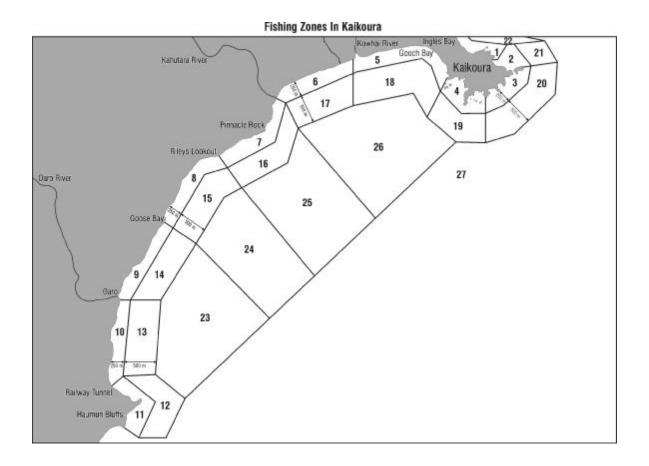

Recreational fishing survey zones used for the Kaikoura survey.

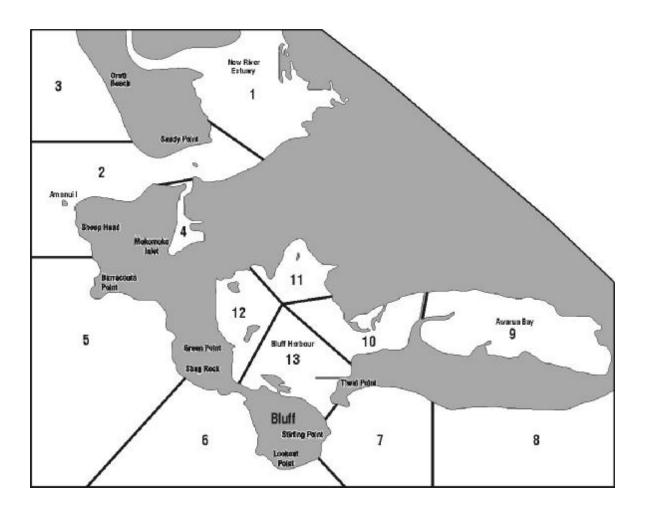

Recreational fishing survey zones used for the Bluff Harbour diary survey.

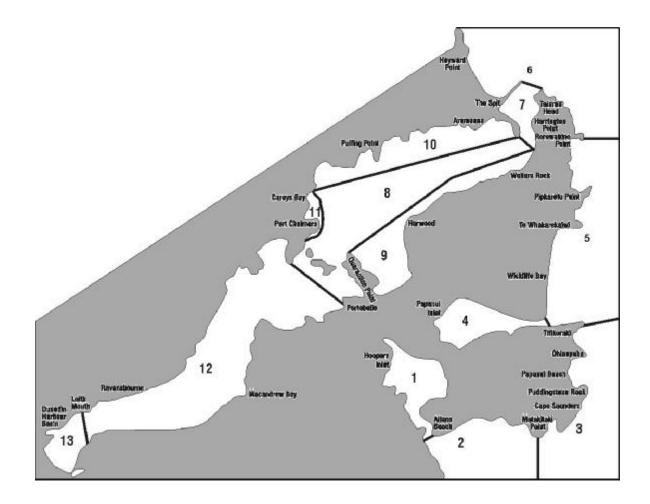

Recreational fishing survey zones used for the Otago Harbour diary survey.